# САРАТОВСКИЙ ГОСУДАРСТВЕННЫЙ УНИВЕРСИТЕТ им. Н.Г.ЧЕРНЫШЕВСКОГО

# **О.Е. ГЛУХОВА, И.Н. САЛИЙ**

# **ЗАДАЧИ ПО МЕТОДАМ ВЫЧИСЛИТЕЛЬНОЙ МАТЕМАТИКИ** О.Е. ГЛУХОВА, И.Н. САЛИЙ<br>
САДАЧИ ПОМЕТОДАМ<br>
ВЫЧИСЛИТЕЛЬНОЙ МАТЕМАТИКИ<br> *Учебное воздане для спудентов, обучающихся*<br>
по специатьности *«раднофизика»*<br>
и имправления «*раднофизика»*<br>
(*SOCCER*)

*Учебное пособие для студентов, обучающихся по* специальности «радиофизика и электроника», и направления «радиофизика»<br>
и направления «радиофизика»<br>  $\left(\frac{1}{2}\right)^{3/2}$ *и направления «радиофизика»* 

**САРАТОВ, 2010** 

Методы дисциплина, вычислительной математики  $\overline{\phantom{m}}$ занимающая обязательную образовательных позицию  $\mathbf{B}$ стандартах негуманитарных специальностей и направлений. Теоретический курс обычно сопровождается практическими и семинарскими занятиями. Большая доля часов учебных планов при этом отводится на самостоятельную работу обучающихся. По рядуспециальностей и направлений предусмотрена также летняя вычислительная практика студентов.

Подобная многоплановость возможного применения настоящего учебного пособия обусловила не только его структуру, но и структуру самих заданий. Авторы отказались от общепринятой сквозной нумерации формул, рисунков, таблиц, от размещения перечня рекомендованной литературы в конце книги; но каждому численному методу предпослали его алгоритмическое описание. Благодаря этому задания приобрели автономный характер, что облегчает либо их адресное распределение с учетом индивидуального уровня подготовки студентов, либо придание им формы своеобразного экзаменационного билета. заданий не потребует каких-либо Кроме того, увеличение количества изменений в ранее созданном тексте.

Вторая особенность заданий - чисто математическая формулировка задачи (например, «вычислить интеграл методом трапеций») наполнена некоторым физическим содержанием. Авторы понимают, что основным «потребителем» задач являются студенты младших семестров, прослушавшие, в лучшем случае, лишь некоторые разделы курса общей физики. Тем не менее, физическую оболочку математическим методам, изучение основ которой планово состоится на старших курсах, авторы строили сознательно, искренне надеясь пробудить у Japanosckim rock студентов интерес и, возможно, желание заняться научной работой.

\*Глухова Ольга Евгеньевна, доктор физико-математических наук, доцент кафедры радиотехники и электродинамики Саратовского госуниверситета;

Салий Игорь Николаевич, заведующий кафедрой радиотехники и электродинамики Саратовского госуниверситета, доктор физико-математических наук, профессор.

# Задание № 1.

Разработать алгоритм  $\mathbf{M}$ вычислительную программу линейного сглаживания данных эксперимента по трем и пяти точкам.

# Теоретические основы методов линейного сглаживания.

Пусть  $\{y_i\}$  – дискретное  $(i = 0,1,2,\dots,N)$  множество величин, найденных экспериментально, а  $\{\bar{v}_i\}$  – их «сглаженные» значения. Нахождение последних осуществляется методами линейного сглаживания.

Основу метода линейного сглаживания по трем точкам составляют следующие расчетные соотношения:

$$
\overline{y}_0 = \frac{5y_0 + 2y_1 - y_2}{6}; \quad \overline{y}_i = \frac{y_{i-1} + y_i + y_{i+1}}{3}, \quad 1 \le i \le N
$$

Метод линейного сглаживания по пяти точкам реализуется формулами:

$$
\overline{y}_0 = \frac{3y_0 + 2y_1 + y_2 - y_4}{5}, \quad \overline{y}_1 = \frac{4y_0 + 3y_1 + 2y_2 + y_3}{10}
$$
\n
$$
\overline{y}_i = \frac{y_{i-2} + y_{i-1} + y_i + y_{i+1} + y_{i+2}}{5}, (2 \le i \le N - 2),
$$
\n
$$
\overline{y}_{N-1} = \frac{y_{N-3} + 2y_{N-2} + 3y_{N-1} + 4y_N}{10}, \quad \overline{y}_N = \frac{3y_N + 2y_{N-1} + y_{N-2} - y_{N-4}}{5}
$$

Пояснения к заданию.

 $\mathcal{F}$ 

С помощью разработанной программы:

1. Выполнить сглаживание по трем и пяти точкам экспериментальных данных, приведенных табл. 1.

Таблина 1

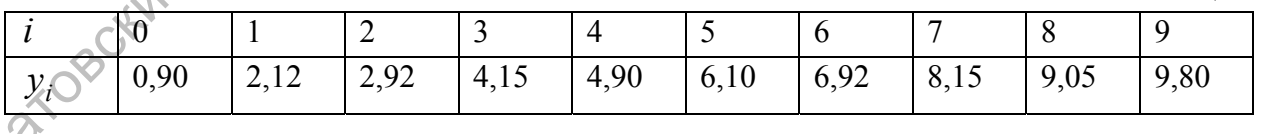

Кривые сглаживания вместе с точками экспериментальных значений разместить на одном графике, отложив по оси абсцисс номера точек.

2. Построить зависимости энергии взаимодействия нанокластеров от расстояния r между ними в виде двух графиков. На одном графике должны быть представлены точки экспериментальных данных и кривая сглаживания по трем точкам; на другом - точки экспериментальных данных и кривая

сглаживания по пяти точкам. Исходные данные для расчетов содержатся в табл.2.

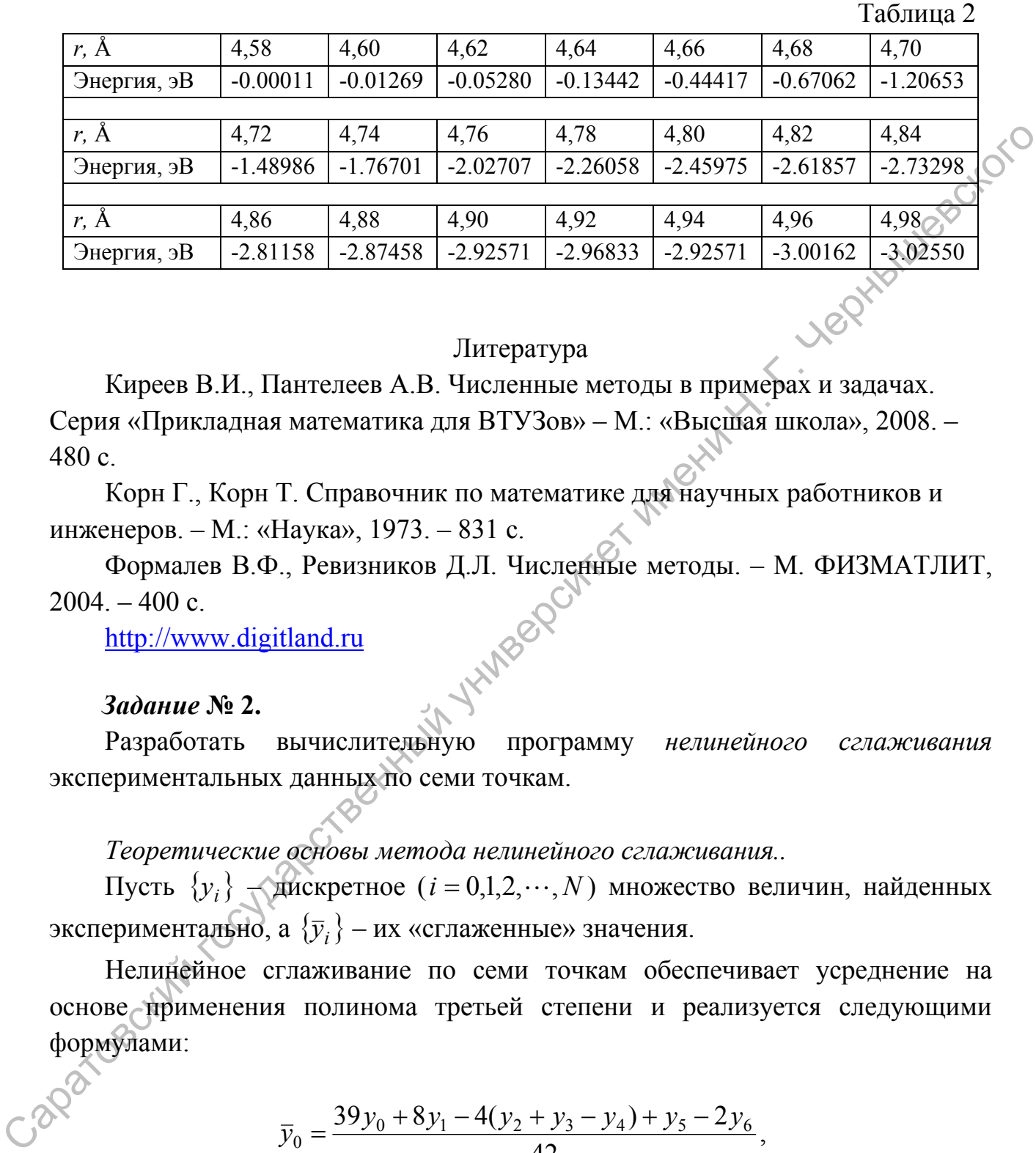

# Литература

Киреев В.И., Пантелеев А.В. Численные методы в примерах и задачах. Серия «Прикладная математика для ВТУЗов» – М.: «Высшая школа», 2008. – 480 с.

Корн Г., Корн Т. Справочник по математике для научных работников и инженеров. – М.: «Наука», 1973. – 831 с.

Формалев В.Ф., Ревизников Д.Л. Численные методы. – М. ФИЗМАТЛИТ,  $2004. - 400$  c.

[http://www.digitland.ru](http://www.digitland.ru/)

# *Задание* **№ 2.**

Разработать вычислительную программу *нелинейного сглаживания* экспериментальных данных по семи точкам.

*Теоретические основы метода нелинейного сглаживания..* 

Пусть  $\{y_i\}$   $\rightarrow$  дискретное  $(i = 0,1,2,\dots,N)$  множество величин, найденных экспериментально, а  $\{\bar{y}_i\}$  – их «сглаженные» значения.

Нелинейное сглаживание по семи точкам обеспечивает усреднение на основе применения полинома третьей степени и реализуется следующими формулами:

$$
\overline{y}_0 = \frac{39y_0 + 8y_1 - 4(y_2 + y_3 - y_4) + y_5 - 2y_6}{42},
$$
  

$$
\overline{y}_1 = \frac{8y_0 + 19y_1 + 16y_2 + 6y_3 - 4y_4 - 7y_5 + 4y_7}{42},
$$
  

$$
\overline{y}_2 = \frac{-4y_0 + 16y_1 + 19y_2 + 12y_3 + 2y_4 - 4y_5 + y_6}{42},
$$

4

$$
\overline{y}_{i} = \frac{7y_{i} + 6(y_{i+1} + y_{i-1}) + 3(y_{i+2} + y_{i-2}) - 2(y_{i+3} + y_{i-3})}{21}, \quad 3 \leq i \leq N-3,
$$
\n
$$
\overline{y}_{N-2} = \frac{y_{N-6} - 4y_{N-5} + 2y_{N-4} + 12y_{N-3} + 19y_{N-2} + 16y_{N-1} - 4y_{N}}{42},
$$
\n
$$
\overline{y}_{N-1} = \frac{4y_{N-6} - 7y_{N-5} - 4y_{N-4} + 6y_{N-3} + 16y_{N-2} + 19y_{N-1} + 8y_{N}}{42},
$$
\n
$$
\overline{y}_{N} = \frac{-2y_{N-6} + 4y_{N-5} + y_{N-4} - 4y_{N-3} - 4y_{N-2} + 8y_{N-1} + 39y_{N}}{42}.
$$
\nORCHCHURI K 3aða*hu*10.

\nINOMOLU bIO pa3pafooťahinoŭ inporpamMEI:

Пояснения к заданию.

С помощью разработанной программы:

1. Выполнить сглаживание по семи точкам экспериментальных данных, приведенных табл. 1.

Таблица 1

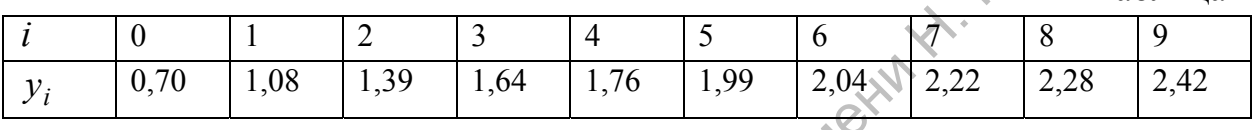

Кривую сглаживания вместе с точками экспериментальных значений разместить на одном графике, отложив по оси абсцисс номера точек.

2. Построить на одном графике две зависимости энергии взаимодействия двух углеродных нанообъектов от расстояния г между ними: одна - на основе экспериментальных данных, другая - на основе результатов сглаживания экспериментальных значений по семи точкам.

Исходные данные для расчетов содержатся в табл. 2.

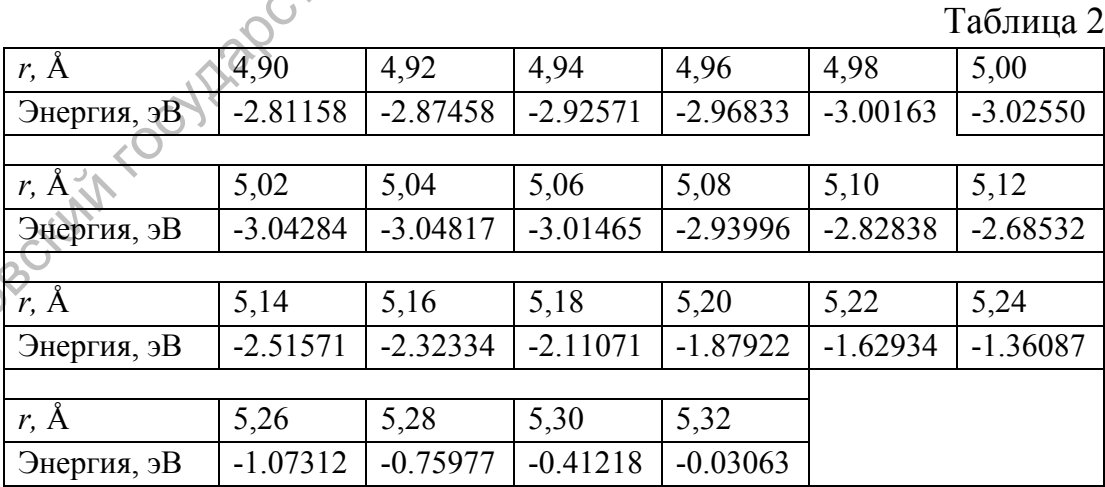

### Литература

Дьяконов В.П. Справочник по алгоритмам и программам на языке бейсик для персональных ЭВМ. - М. «Наука», 1987. - 240 с.

Дьяконов В.П. Компьютерная математика. Теория и практика. – М. «Нолидж», 2000. – 1296 с.

Киреев В.И., Пантелеев А.В. Численные методы в примерах и задачах. Серия «Прикладная математика для ВТУЗов» – М.: «Высшая школа», 2008. – 480 с.

Корн Г., Корн Т. Справочник по математике для научных работников и инженеров. – М.: «Наука», 1973. – 831 с.

Рено Н.Н. Алгоритмы численных методов: методическое пособие для вузов. – М.: «Книжный дом Университет», 2007. – 24 с.

Формалев В.Ф., Ревизников Д.Л. Численные методы. – М. ФИЗМАТЛИТ,  $2004. - 400$  c.

[http://www.digitland.ru](http://www.digitland.ru/) [http://ru.wikipedia.org](http://ru.wikipedia.org/)

# *Задание* **№ 3.**

Разработать программу расчета амплитудно-частотной характеристики СВЧ фильтра, представляющего собой п каскадно соединенных отрезков регулярных линий передачи различных длин и волновых сопротивлений.

# *Пояснения к заданию.*

Фильтры нижних (ФНЧ) и верхних (ФВЧ) частот, полосно-пропускающие (ППФ) и полосно-заграждающие (ПЗФ) как устройства частотной селекции на сверхвысоких частотах (СВЧ) часто конструктивно реализуются в виде каскадного соединения отрезков регулярных линий передачи. Структурная схема фильтра показана на рис. 1.  $\mathcal{N}$ в 3.<br>  $\mathcal{N}$ в 3.<br>  $\mathcal{N}$ в 3.<br>
тать программу расчета амиди́гудно-частотной харана, представляющего собой и каскадно соединенный нередачи различных длин и волновых сопротивления именно соединенные соединенные

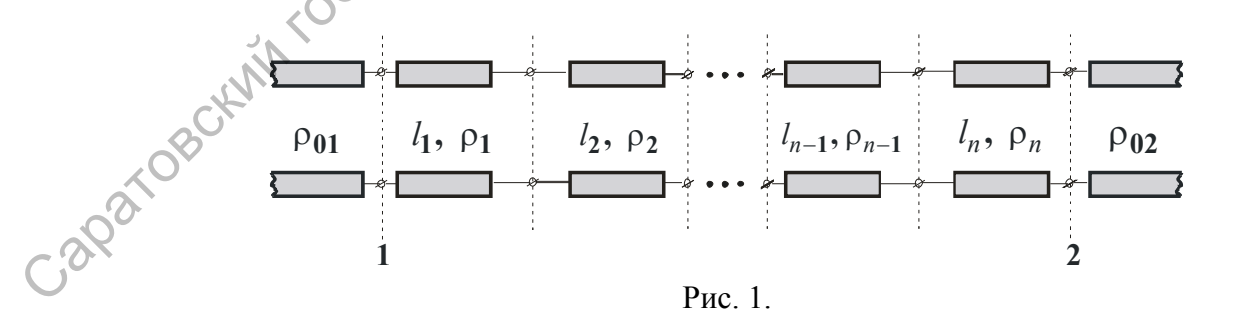

Между клеммными плоскостями *1* и *2*, к которым подходят подводящие линии с волновыми сопротивлениями  $\rho_{01}$  и  $\rho_{02}$ , включены *n* звеньев. Каждое

 $k$ -е звено есть отрезок регулярной линии длиной  $l_k$  и волновым сопротивлением  $\rho_k$   $(k = 1, 2, ..., n)$ ; эквивалентной схемой звена является четырехполюсник. Итак, структура, заключенная между клеммными плоскостями 2. представляет  $l$   $\mu$ собой каскадное соединение  $\boldsymbol{n}$ четырехполюсников.

Элементы классической ненормированной матрицы передачи H. Yepikhiyeecko  $k$  -  $\Gamma$ O четырехполюсника  $[a_k]$  вычисляются по формулам:

$$
\begin{bmatrix} \mathbf{a}_k \end{bmatrix} = \begin{bmatrix} \cos \theta_k & i \rho_k \sin \theta_k \\ i \frac{\sin \theta_k}{\rho_k} & \cos \theta_k \end{bmatrix},
$$

где  $\rho_k$  - волновое сопротивление *k*-ого отрезка;  $i = \sqrt{-1}$ ;

$$
\theta_k = 2\pi \frac{l_k}{\lambda_0} \frac{f}{f_0};
$$

 $f$ - частота;  $f_0$ - нормирующий множитель, или центральная частота диапазона". В качестве  $f_0$  обычно выбирают граничные частоты для ФНЧ и ФВЧ, а для ФПП и ФПЗ - центральную частоту полосы пропускания или заграждения соответственно (частоте  $f_0$  соответствует длина волны  $\lambda_0$ ).

Схема расчета амплитудно-частотной характеристики.

1. По формуле

$$
\begin{bmatrix} \mathbf{a} \end{bmatrix} = \begin{bmatrix} a_{11} & a_{12} \\ a_{21} & a_{22} \end{bmatrix} = \begin{bmatrix} \mathbf{a}_1 \\ \mathbf{a}_2 \end{bmatrix} \times \begin{bmatrix} \mathbf{a}_2 \\ \mathbf{a}_3 \end{bmatrix} \times \dots \times \begin{bmatrix} \mathbf{a}_{n-1} \end{bmatrix} \times \begin{bmatrix} \mathbf{a}_n \end{bmatrix},
$$
 (2)

где  $[a_k]$  определяются соотношением (1), рассчитываются элементы матрицы передачи каскадного соединения  $n$  звеньев, то есть рассчитываются элементы матрицы передачи участка цепи, заключенного между клеммными плоскостями  $1 \text{ m } 2$ .

2. По формуле

$$
\sqrt{\hat{L}} = 20 \lg \left( \frac{1}{2} \left| \sqrt{\frac{\rho_{02}}{\rho_{01}}} a_{11} + \frac{a_{12}}{\sqrt{\rho_{01} \rho_{02}}} + a_{21} \sqrt{\rho_{01} \rho_{02}} + a_{22} \sqrt{\frac{\rho_{01}}{\rho_{02}}} \right| \right), \, \partial B
$$

вычисляется амплитудно-частотная характеристика (вносимое затухание) как функция частотного параметра  $f/f_0$ .

Входными данными программы расчета фильтра являются численные значения:

1. количества звеньев структуры *n*;

2. волновых сопротивлений подводящих линий  $\rho_{01}$  и  $\rho_{02}$ ;

3. волновых сопротивлений звеньев  $\rho_k$ ;

- 4. относительных длин звеньев  $l_k/\lambda_0$ ;
- 5. границ частотного диапазона  $f_{\min}$  и  $f_{\max}$  таких, что  $f_{\min} \le f/f_0 \le f_{\max}$ ;
- 6. шага разбиения частотного диапазона Δ*f* .

Рекомендуются следующие значения входных данных:  $n = 9$ ;  $l_k / \lambda_0 = 0.0974$ для  $k = 1, 2, ..., 9$ ;  $\rho_{01} = \rho_{02} = 50$ , *Ом*;  $f_{\text{min}} = 0.5$ ;  $f_{\text{max}} = 5$ ;  $\Delta f = 0.1$ ; значения  $\rho_k$  и содержатся в приводимой таблице  $\rho_k$  и содержатся в приводимой таблице

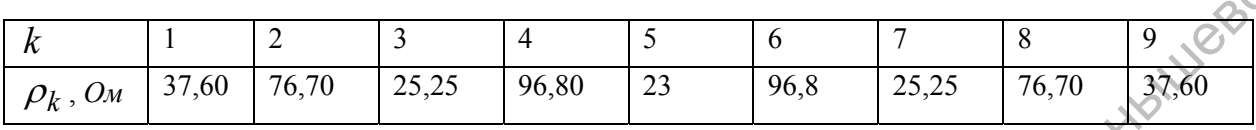

Результаты расчета оформить в виде графика  $L = F(f/f_0)$ .

*Дополнение.* Центральными звеном программы является подпрограмма перемножения матриц в соответствии с формулой (2). Правило перемножения матриц заключается в следующем.  $\rho_k$  и содержатся в приводимой таблице<br>  $\frac{k}{\rho_k, 0u}$   $\frac{1}{35,60}$   $\frac{2}{75,60}$   $\frac{3}{25,25}$   $\frac{4}{96,80}$   $\frac{5}{23}$   $\frac{6}{96,80}$   $\frac{7}{25,25}$   $\frac{8}{76,70}$   $\frac{1}{35,60}$ <br>  $\frac{1}{25,60}$   $\frac{1}{25,60}$   $\frac{1}{25,70}$ 

Пусть матрица [A] имеет размерность  $p \times q$ , а матрица [B] – размерность  $q \times s$ . Если  $\mathbf{C} = [\mathbf{A}] \times [\mathbf{B}]$ , то элементы  $c_{kj}$  матрицы вычисляются по формуле:

$$
c_{kj} = \sum_{i=1}^{q} a_{ij} \cdot b_{ij}
$$

в которой  $j = 1, 2, ..., s;$ ..., $k = 1, 2, ..., p$ . Очевидно, что  $|C|$  имеет размерность  $p \times s$ .

# *Литература*

Дьяконов В.П. Компьютерная математика. Теория и практика. – М. «Нолидж», 2000. – 1296 с.

Киреев В.И., Пантелеев А.В. Численные методы в примерах и задачах. Серия «Прикладная математика для ВТУЗов» – М.: «Высшая школа», 2008. – 480 с.

Рено Н.Н. Алгоритмы численных методов: методическое пособие для вузов. – М.: «Книжный дом Университет», 2007. – 24 с.

Справочник по элементам полосковой техники /Мазепова О.И., Мещанов В.П., Прохорова Н.И. и др. М.: Изд-во "Связь". 1979. С. 336.

Формалев В.Ф., Ревизников Д.Л. Численные методы. – М. ФИЗМАТЛИТ,  $2004. - 400$  c.

[http://www.digitland.ru](http://www.digitland.ru/)

# Задание № 4.

Разработать программу расчета скорости изменения энергии взаимодействия углеродного тубулярного наноэмиттера с адсорбирующимися на нем молекулами С<sub>2</sub>.

# Теоретические основы численного дифференцирования.

численного Расчет скорости реализуется применением методов дифференцирования.

Численное дифференцирование заключается в замене заданной таблично функции  $y(x)$  интерполяционным полиномом  $P(x)$ , производные которого вычисляются аналитически.

Пусть имеется множество значений функции  $\{y_k(x_k)\}\$ , заданных в равноотстоящих с шагом h точках (узлах)  $x_k$  ( $k = ..., -3, -2, -1, 0, 1, 2, 3, ...$ ), а  $x_0$  – узел, ближайший к точке  $x$ , в которой вычисляется производная; примем также  $p = (x - x_0)/h$ .

Формулы для вычисления производной функции в точке, не совпадающей ни с одним из узлов, имеют следующий вид.

1. Известны три узла и значения функции в них:

$$
y'(x_0 + ph)_3 = \frac{1}{h}(y_{-1}(p - 0.5) - 2py_0 + (p + 0.5)y_1).
$$

2. Известны четыре узла и значения функции в них:

$$
y'(x_0 + ph)_4 = \frac{1}{h} \left( \frac{3p^2 - 6p + 2}{6} y_{-1} + \frac{3p^2 - 4p - 1}{2} y_0 - \frac{3p^2 - 2p - 2}{2} y_1 + \frac{3p^2 - 1}{6} y_2 \right)
$$

3. Известны пять узлов и значения функции в них:

$$
y_0(x_0 + ph)_5 = \frac{1}{h} \left( \frac{2p^3 - 3p^2 - p + 1}{6} y_{-2} - \frac{4p^3 - 3p^2 - 8p + 4}{6} y_{-1} + \frac{2p^3 - 5p}{2} y_0 - \frac{4p^3 + 3p^2 - 8p - 4}{6} y_1 + \frac{2p^3 + 3p^2 - p - 1}{12} y_2 \right)
$$

Тестовые задания.

1) Вычислить значение производной функции  $y(x)$ , заданной таблично, в TO THE  $x = 0.5$ 

| - |  |
|---|--|
| - |  |

2) Вычислить значение производной функции  $y(x)$ , заданной таблично, в TO THE  $x = 2.5$ .

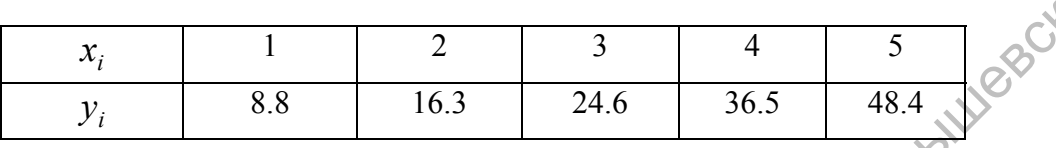

3) Найти производную  $y(x)$  в точке  $x = 0.51$  при  $x_0 = 0.5$ ,  $h = 0.02$  и значениях функции  $y_{-2} = 0.35889029$ ,  $y_{-1} = 0.35553253$ ,  $y_0 = 0.35206533$ , **BHWY**  $y_1 = 0.34849251$ ,  $y_2 = 0.342818$ .

Пояснения к заданию.

Во время работы автоэмиссионного наноэмиттера, которым является, в частности, углеродная нанотрубка, молекулы буферного газа (N<sub>2</sub>, O<sub>2</sub>, C<sub>2</sub>) адсорбируются на эмиттере, что приводит со временем к ухудшению эмиссионных свойств самого эмиттера. Адсорбирование молекул происходит Ван-дер-ваальсового Взаимодействия, энергия вследствие которого описывается потенциалами Леннарда-Джонса, Бэкингема, Морзе и т.п. На рис. 1 показано взаимное расположение молекулы  $C_2$  и нанотрубки-эмиттера. Расстояние от молекулы отсчитывается до поверхности эмиттера. Caparogethin rocytager

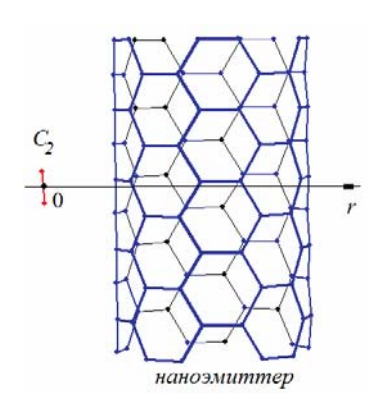

Рис. 1. Наноэмиттер и молекула С2

Входными данными программы являются массив значений r и массив величин энергии взаимодействия, приведенные в табл. 1.

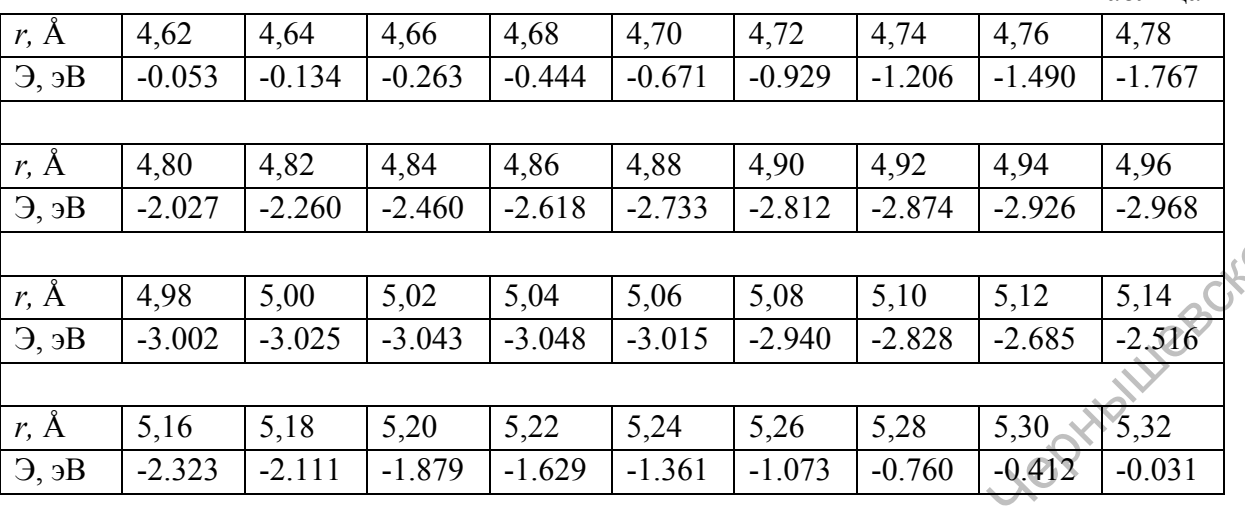

Рассчитать с помощью разработанной программы скорость изменения энергии в точках 4,61; 4,91; 5,01; 5,05; 5,09; 5,13; 5,17; 5,23; 5,27; 5,31. Построить графики энергии и скорости изменения энергии в зависимости от r.

# Литература

Глухова О.Е. Атомная и электронная структуры своболного и инкапсулированного в замкнутую углеродную нанотрубку фуллерена  $C_{28}$ // Физика волновых процессов и радиотехнические системы. - 2007. - Т. 10. - $N<sub>2</sub> - C.65-70.$ 

 $O.E.$ Мещанов  $B.\Pi.$ Салий  $H.H.$ Глухова Функциональные наноустройства на базе углеродных гибридных соединений // Физика волновых процессов и радиотехнические системы.  $-2007 - T$ . 10.  $-$  № 2.  $-$  С.71-75.

Глухова О.Е., Синицын Н.И., Торгашов Г.В. и др. Изучение влияния геометрических параметров на эмиссионные свойства углеродных нанотрубок с металлической проводимостью // Нанотехника. - 2007. № 1(9). - С.3-7.

Дьяконов В.П. Компьютерная математика. Теория и практика. - М. «Нолидж», 2000. - 1296 с.

Киреев В.И., Пантелеев А.В. Численные методы в примерах и задачах. Серия «Прикладная математика для ВТУЗов» - М.: «Высшая школа», 2008. -2480 c.

Рено Н.Н. Алгоритмы численных методов: методическое пособие для вузов. - М.: «Книжный дом Университет», 2007. - 24 с.

Формалев В.Ф., Ревизников Д.Л. Численные методы. - М. ФИЗМАТЛИТ,  $2004. - 400$  c.

http://www.digitland.ru

Таблина 1

# $3$ адание  $\mathbb{N}$  5.

Разработать алгоритм и вычислительную программу расчета волнового сопротивления копланарной полосковой линии передачи, используя для вычисления определенного интеграла метод Гаусса. Highland City

Теоретические основы метода.

Вычисление определенного интеграла

$$
J = \int_{a}^{b} f(x) dx
$$

методом Гаусса обычно выполняется в два этапа. Вначале отрезок  $[a,b]$ разбивается на N частей, и для каждого *i*-го элементарного отрезка  $[a_i, b_i]$ вводится замена переменной интегрирования по формуле.

$$
x = \frac{b_i + a_i}{2} + \frac{b_i - a_i}{2}t
$$

Легко проверить, что новая переменная *t* изменяется в пределах  $-1 \leq t \leq +1$ .

Второй этап (собственно метод Гаусса) - вычисление определенного интеграла с пределами  $[-1,1]$ ; процедура вычисления основана на интерполяции подынтегральной функции полиномом Лагранжа:

$$
\bigcup_{i=1}^{\infty} \bigcap_{j=1}^{\infty} f(t)dt = \sum_{i=1}^{n} A_i \cdot f(t_i).
$$

Эта формула верна для полиномов не выше  $(2n-1)$ -й степени. Для  $n=3$  $A_1 = 5/9$ ,  $t_1 = -\sqrt{1/3}$ ,  $A_2 = 8/9$ ,  $t_2 = 0$ ,  $A_3 = 5/9$ ,  $t_3 = \sqrt{1/3}$ .

Функции для тестирования программы:

1) 
$$
f = 5\sin x + 3
$$
,  $x \in [0; \pi/2]$ ; 2)  $f = |\cos x|$ ,  $x \in [-\pi/2; \pi/2]$   
\n3)  $f \in \text{fg } x$ ,  $x \in [0; \pi/4]$ ; 4)  $f = 3x^3 + 5x - 7$ ,  $x \in [0; 0, 5]$ ;  
\n5)  $f = 1 + \exp(x + 0.5)$ ,  $x \in [0; 2]$ ; 6)  $f = \sqrt{2x + 1}$ ,  $x \in [0; 1]$ .

Пояснения к заданию.

Эскиз копланарной полосковой линии передачи показан на рис. 1.

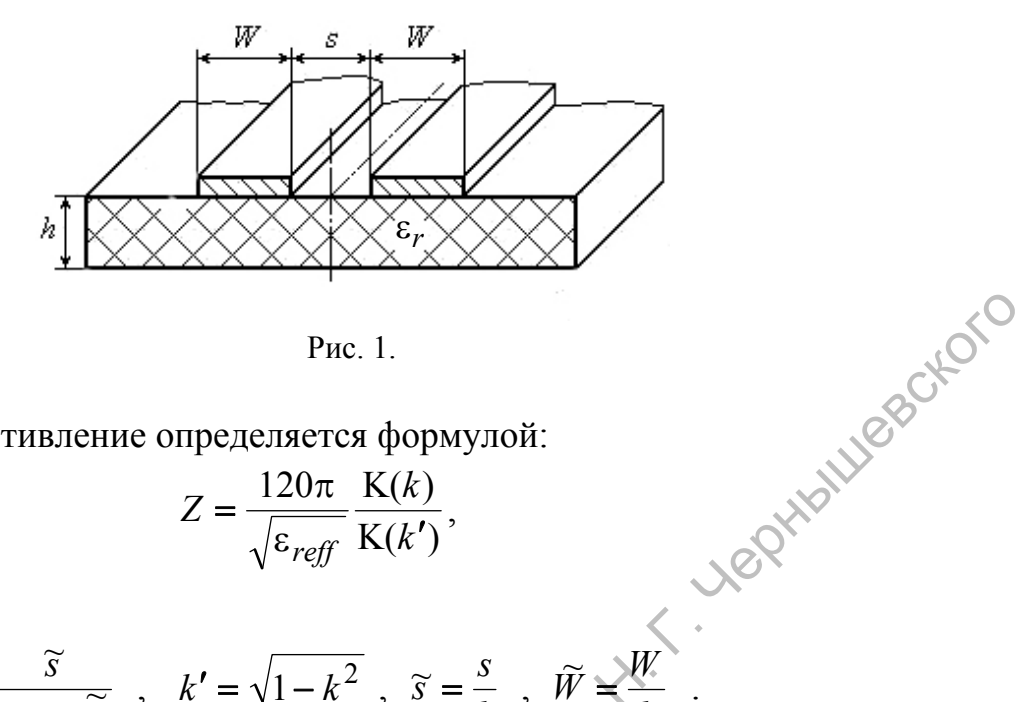

Рис. 1.

Волновое сопротивление определяется формулой:

$$
Z = \frac{120\pi}{\sqrt{\varepsilon_{\text{reff}}}} \frac{K(k)}{K(k')},
$$

в которой

$$
k = \frac{\widetilde{s}}{\widetilde{s} + 2\widetilde{W}}, \quad k' = \sqrt{1 - k^2}, \quad \widetilde{s} = \frac{s}{h}, \quad \widetilde{W} \cong \frac{W}{h}
$$

Эффективная диэлектрическая проницаемость подложки  $\varepsilon_{reff}$  равна  $[0.04 - 0.7k + 0.01(1 - 0.1\varepsilon_r)(0.25 + k)]$ ⎭ ⎬ ⎫  $\overline{a}$ ⎨  $\lceil$  $+ kW[0,04-0,7k+0,01(1-0,1\varepsilon_r)(0,25+$  $\overline{\phantom{a}}$  $\left(0,775 \ln \left( \frac{1}{\widetilde{W}}\right) + 1,75\right)$ ⎣  $\left(0,775 \ln \left( \frac{1}{\tilde{\text{m}}} \right) + \right)$ ⎠  $\left(\frac{1}{\tilde{m}}\right)$ ⎝  $=\frac{\varepsilon_r+1}{2}\left\{\frac{1}{\lg 0.775\ln\left(\frac{1}{\sqrt{2}}\right)}+1.75\right\}+k\widetilde{W}\left[0.04-0.7k+0.01(1-0.1\epsilon_r)\right]\left(0.25+k\right)$  $\left[\frac{\overline{W}}{W}\right]$  + 1, / 3  $\left]$  + KW  $\left[0.04 - 0.7K + 0.01(1 - 0.18) \right]$  $r_{\text{eff}} = \frac{\varepsilon_r + 1}{2} \left\{ \text{tg} \left| 0.775 \ln \left( \frac{1}{\tilde{W}} \right) + 1.75 \right| + k \tilde{W} \left[ 0.04 - 0.7k + 0.01 \left( 1 - 0.1 \varepsilon_r \right) \left( 0.25 \right) \right] \right\}$ ε ε ε Pac. 1.<br>
BOJHOBO COIDOTHERE CORPORATION CONTROL CONTROL CONTROL CONTROL CONTROL CONTROL CONTROL CONTROL CONTROL CONTROL CONTROL CONTROL CONTROL CONTROL CONTROL CONTROL CONTROL CONTROL CONTROL CONTROL CONTROL CONTROL CONTR

Полный эллиптический интеграл первого рода K(*x*) вычисляется по формуле:

$$
K(x) = \int_{0}^{\pi/2} (1 - x \cdot \sin^2 \theta)^{-1/2} d\theta.
$$

Входными параметрами программы должны быть ширина токонесущего проводника *W* <sup>~</sup> , расстояние между проводниками *<sup>s</sup>* и относительная диэлектрическая проницаемость подложки *<sup>r</sup>* ε .

Рекомендуется найти волновое сопротивление копланарной линии передачи для следующих численных значений входных параметров:  $\widetilde{W} = 0.5$ ,  $\widetilde{s} = 1$ ,  $\varepsilon_n \ge 10$ .

*Примечание*. Для отладки программы полезно воспользоваться следующими аппроксимациями отношения  $K(k)/K(k')$ :

$$
\frac{\mathcal{K}(k)}{\mathcal{K}(k')} = \left[\frac{1}{\pi} \ln \left(2\frac{1+\sqrt{k'}}{1-\sqrt{k'}}\right)\right]^{-1} \text{ and } 0 \le k \le 0,7 ;
$$
\n
$$
\frac{\mathcal{K}(k)}{\mathcal{K}(k')} = \frac{1}{\pi} \ln \left(2\frac{1+\sqrt{k'}}{1-\sqrt{k'}}\right) \text{ and } 0,7 \le k \le 1 .
$$

Погрешность этих аппроксимаций составляет  $8 \times 10^{-6}$ .

# Литература

Бахвалов Н.С., Жидков Н.П., Кобельников Г.М. Численные методы. М., Наука. 1987.

Гупта К., Гардж Р., Чадха К.. Машинное проектирование СВЧ устройств: Пер. с англ. - М.: Радио и связь, 1987 – 432 с.

Дьяконов В.П. Компьютерная математика. Теория и практика.  $\rightarrow$ М «Нолидж», 2000. – 1296 с.

Киреев В.И., Пантелеев А.В. Численные методы в примерах и задачах. Серия «Прикладная математика для ВТУЗов» – М.: «Высшая школа», 2008. – 480 с.

Рено Н.Н. Алгоритмы численных методов: методическое пособие для вузов. – М.: «Книжный дом Университет», 2007. – 24 с.

Формалев В.Ф., Ревизников Д.Л. Численные методы. – М. ФИЗМАТЛИТ,<br>.. – 400 с.<br>http://www.digitland.ru<br>Задание № 6.<br>Разрабс  $2004. - 400$  c.

[http://www.digitland.ru](http://www.digitland.ru/)

# *Задание* **№ 6***.*

Разработать алгоритм и вычислительную программу расчета коэффициента передачи отрезка экспоненциальной нерегулярной линии передачи. Использовать в программе для вычисления определенного интеграла метод прямоугольников и метод трапеций. Сравнение точности вычислений интеграла этими двумя методами провести путем сопоставления результатов расчета с точными значениями коэффициента передачи. Саратовский государственный университет имени <sup>Н</sup>. <sup>Г</sup>. Чернышевского

# *Теоретические основы численного интегрирования.*

*Численное интегрирование* применяется, если нахождение первообразной *F(x)* функции *f*(*x*) сложно или невозможно. Оно заключается в интерполяции *f*(*x*) на отрезке *x*∈[а, b] подходящим полиномом, для которого определенный интеграл вычисляется по формулам численного интегрирования*.* Обычно отрезок [а, b] разбивается на *m* частей, к каждой из которых применяется соответствующая формула. Таким способом получают составные, или сложные, формулы численного интегрирования.

*Метод прямоугольников* является простейшим методом численного интегрирования, при котором функция *f*(*x*) заменяется интерполяционным многочленом нулевого порядка. Для повышения точности интегрирования

отрезок [а, b] разбивается на *m* участков и формула прямоугольника применяется к каждому отрезку. При этом на каждом участке разбиения  $f(x_i)$ постоянна, а при переходе к следующему фрагменту отрезка [а, b] изменяется Обобщенная формула скачком. вычисления интеграла  $\overline{I}$ методом прямоугольников имеет вид:

$$
I \cong \frac{b-a}{m} \cdot \sum_{i=0}^{m-1} f(x_i).
$$

Метод трапеций заключается в линейной аппроксимации  $f(x)$  на каждом участке разбиения отрезка [a, b]; длина участка  $h = (b - a)/m$ . Нетрудно  $x$  =  $\frac{1}{2}$ <br>  $x$  =  $\frac{1}{2}$ <br>  $x$  =  $\frac{1}{2}$ <br>  $x$  =  $\frac{1}{2}$ <br>  $x$  =  $\frac{1}{2}$ <br>  $x$  =  $\frac{1}{2}$ <br>  $x$  =  $\frac{1}{2}$ <br>  $x$  =  $\frac{1}{2}$ <br>  $x$  =  $\frac{1}{2}$ <br>  $x$  =  $\frac{1}{2}$ <br>  $x$  =  $\frac{1}{2}$ <br>  $x$  =  $\frac{1}{2}$ <br>  $x$  =  $\frac{1}{2}$ <br> показать, что обобщенная формула метода трапеций имеет вид:

$$
I \cong \frac{b-a}{m} \cdot \left( \frac{f(x_0)}{2} + \sum_{i=1}^{m-1} f(x_i) + \frac{f(x_m)}{2} \right).
$$

- 
- 
- 

# Пояснения к заданию.

Нерегулярной линией передачи (НЛП) называют линию, волновое которой изменяется  $\overline{B}$ направлении сопротивление распространения электромагнитной волны. На рис. 1,а показана конфигурация токонесущего проводника отрезка НЛП длиной l и функцией волнового сопротивления  $\rho(z)$ ;

 $\rho_{01}$  и  $\rho_{02}$  - волновые сопротивления подводящих линий.

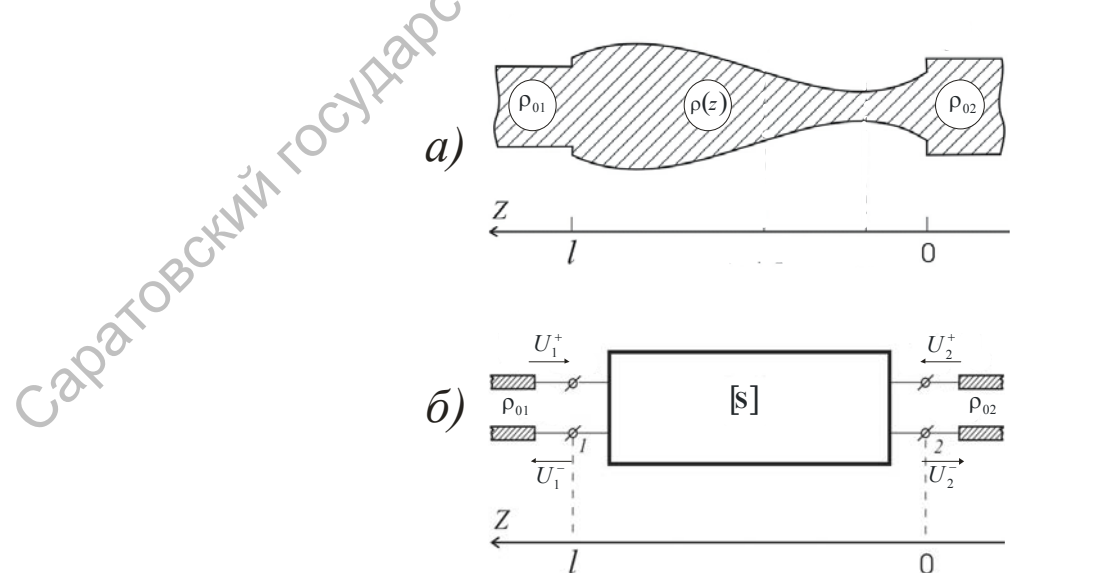

Рис. 1. Отрезок НЛП (а) и замещающий его четырехполюсник (б)

Между волнами  $U_1^+$ ,  $U_2^+$ , приходящими к четырехполюснику, и волнами  $U_1^-$ ,  $U_2^-$ , рассеянными на его клеммных плоскостях, существуют следующие линейные связи:

$$
U_1^- = S_{11}U_1^+ + S_{12}U_2^+
$$
  
\n
$$
U_2^- = S_{21}U_1^+ + S_{22}U_2^+
$$
\n(1)

где  $S_{jk}$  (*j*,*k* = 1.2) суть элементы матрицы рассеяния [S].

Физическое содержание элементов  $S_{ik}$  устанавливается при помощи режимов поочередного согласования НЛП "справа" или "слева" (по рис. 1,6). Например, если  $U_2^+ = 0$ , что соответствует согласованию четырехнолюсника (см. рис.1,6) "справа", то, как следует из (1),  $S_{11} = U_1^2/U_1^+$ является коэффициентом отражения со стороны входа (клеммная плоскость 1, или  $z = l$ ), а  $S_{21} = U_2^{-}/U_1^{+}$ - коэффициентом передачи энергии. Физическое содержание других элементов выясняется аналогично.

Специфическая особенность НЛП характеризуется, в частности тем, что элементы матрицы рассеяния являются функциями пространственной координаты z. Так, для экспоненциальной линии передачи, волновое сопротивление которой изменяется по закону

$$
\rho(\zeta) = \rho(0) \exp(2a\zeta) \quad , \tag{2}
$$

где  $\varsigma = z/l$  - безразмерная пространственная координата  $(0 \le \varsigma \le 1)$ ;  $a = \ln \sqrt{R}$ ,  $R = \sqrt{\rho(1)/\rho(0)}$ .

В теории НЛП также применяется характеристическая функция ("функция местных отражений"), определяемая формулой

$$
N(\varsigma) = \frac{1}{2\rho(\varsigma)} \frac{d\rho(\varsigma)}{d\varsigma}
$$

Между элементами  $S_{11}(\varsigma)$  и  $S_{21}(\varsigma)$  матрицы рассеяния НЛП существует связь вида:

$$
S_{21}(1) = \exp\left(\int_{0}^{1} (N(\varsigma)S_{11}(\varsigma) - i\theta) d\varsigma\right),\tag{3}
$$

 $\sum_{\alpha=1}^{\infty} i = \sqrt{-1}$ ,  $\theta = 2\pi l/\lambda$ - частотная переменная, называемая электрической длиной отрезка линии,  $\lambda$  - длина волны в линии.

Необходимо составить программу расчета mod  $S_{21}(\theta)$  – частотной характеристики экспоненциальной линии передачи, для которой

$$
S_{11}(\theta,\varsigma) = -\frac{a \sin\left(\varsigma \sqrt{a^2 - \theta^2}\right)}{\sqrt{a^2 - \theta^2} \cosh\left(\varsigma \sqrt{a^2 - \theta^2}\right) + i\theta \sin\left(\varsigma \sqrt{a^2 - \theta^2}\right)}
$$

Вычисление интеграла в (3) выполнить методами прямоугольников и трапеций.

Входными данными программы расчета  $mod S_{21}(\theta)$  являются численные значения:

- 1. *m* количества разбиений отрезка [0, 1] оси 0 ≤ ς ≤ 1;
- 2. p(1) и p(0) волновых сопротивлений в концевых точках отрезка экспоненциальной линии*;*
- 3. границ частотного диапазона  $\theta_{\min}$  и  $\theta_{\max}$  таких, что  $\theta_{\min} \le \theta \le \theta_{\max}$ ;
- 4. шага ДФ разбиения частотного диапазона.

Результаты численного расчета  $mod S_{21}(\theta)$  сопоставить с вычисленными по точной формуле:

$$
S_{21}(\theta) = \frac{\sqrt{a^2 - \theta^2}}{\sqrt{a^2 - \theta^2} \operatorname{ch}\left(\sqrt{a^2 - \theta^2}\right) + i\theta \operatorname{sh}\left(\sqrt{a^2 - \theta^2}\right)}.
$$
(4)

Рекомендуются следующие численные значения входных параметров:  $\rho(1) = 200, O_M; \rho(0) = 50, O_M; \quad \theta_{min} = 0; \quad \theta_{max} = 3\pi; \quad \Delta\theta = 0.01\pi; \quad \text{3}$ начение *m* установить в результате численного эксперимента.

Результаты задания представить в виде графика  $mod S_{21} = f(\theta)$ , содержащего результаты, полученные с применением численного интегрирования (3) методами прямоугольников и трапеций и по формуле (4). Bходиыми данными программы расчета mod  $S_2(0)$  являются численные<br>
1.  $m$  - количества разбиений отрезка [0, 1] оси  $0 \le \zeta \le 1$ ;<br>
2.  $\rho(1)$  и  $\rho(0)$  - волновых сопротивлений в концевых точках этореха<br>
экспоненциально

# Литература.

Бахвалов Н.С., Жидков Н.П., Кобельников Г.М. Численные методы. М., Наука. 1987.

Киреев В.И., Пантелеев А.В. Численные методы в примерах и задачах. Серия «Прикладная математика для ВТУЗов» – М.: «Высшая школа», 2008. – 480 с.

Пшеничный Б.Н., Данилин Ю.М.Численные методы в экстремальных задачах. М., Наука. 1975.

Рено Н.Н. Алгоритмы численных методов: методическое пособие для вузов. – М.: «Книжный дом Университет», 2007. – 24 с.

Салий И.Н. Нерегулярные линии передачи: Учебное пособие для вузов. – Саратов: Изд-во Сарат. ун-та, 2004. – 88 с.

Формалев В.Ф., Ревизников Д.Л. Численные методы. - М. ФИЗМАТЛИТ,  $2004 - 400$  c.

http://www.digitland.ru

# $3$ адание  $\mathbb{N}$ о 7.

Разработать программу расчета электрических цепей постоянного тока с помощью законов Кирхгофа. Для решения системы линейных уравнений метод Гаусса, или метод последовательного исключения использовать неизвестных.

Теоретические основы метода. Системы вила

ACCES<br>  $a_{11}x_1 + a_{12}x_2 + ... + a_{1n}x_n = b_1,$ <br>  $a_{21}x_1 + a_{22}x_2 + ... + a_{2n}x_n = b_{2n}x_1$ <br>  $\vdots$ <br>  $a_{n1}x_1 + a_{n2}x_2 + ... + a_{nn}x_n = b_n,$ <br>  $a_{n1}x_1 + a_{n2}x_2 + ... + a_{nn}x_n = b_n,$ <br>  $a_{n1}x_1 + a_{n2}x_2 + ... + a_{nn}x_n = b_n,$ <br>  $a_{n1}x_1 + a_{n2}x_2 + ... + a_{nn}x_n = b$ 

решаются аналитическими методами и численно, или итерационно. Число итераций зависит от заданной погрешности вычислений.

Метод Гаусса, или метод последовательного исключения неизвестных, основан на приведении матрицы коэффициентов  $a_{ii}$  к треугольному виду. Исходными данными являются массив коэффициентов  $A(I, J)$  и массив  $B(I)$ . Процесс сведения матрицы к треугольному виду можно представить в виде «лестницы» из следующих этапов:

1) прямой ход исключения переменных. Этот этап проводится преобразованием коэффициентов  $a_{ii}$  по формулам

$$
a_{ji} = \frac{-a_{ji}}{a_{ii}};
$$
  $a_{jk} = a_{jk} + a_{ji} \cdot a_{ik};$   $b_j = b_j + a_{ji} \cdot b_i,$ 

**B** которых  $i = 1, 2, \ldots n-1$ ;  $j = i + 1, i + 2, \ldots n$ ;  $k = i + 1, i + 2, \ldots i + n$ . В результате вычисляется последний *п*-й корень

$$
x_n = \frac{b_n}{a_{nn}}
$$

2) обратный ход (нахождение корней в порядке  $x_{n-1}, x_{n-2}, \ldots, x_1$ ). На этом этапе проводятся вычисления

 $h = b_i$ ,  $h = h - x_i \cdot a_{ii}$ ,  $i = n-1, n-2,...,2,1$ ,  $j = i+1, i+2,...n$ ,

которые приводят к формуле для вычисления корней

$$
x_i = \frac{h}{a_{ii}}.
$$

Итогом вычислений является массив корней  $X(I)$ .

В качестве тестовой задачи предлагается решить методом Гаусса следующие системы:

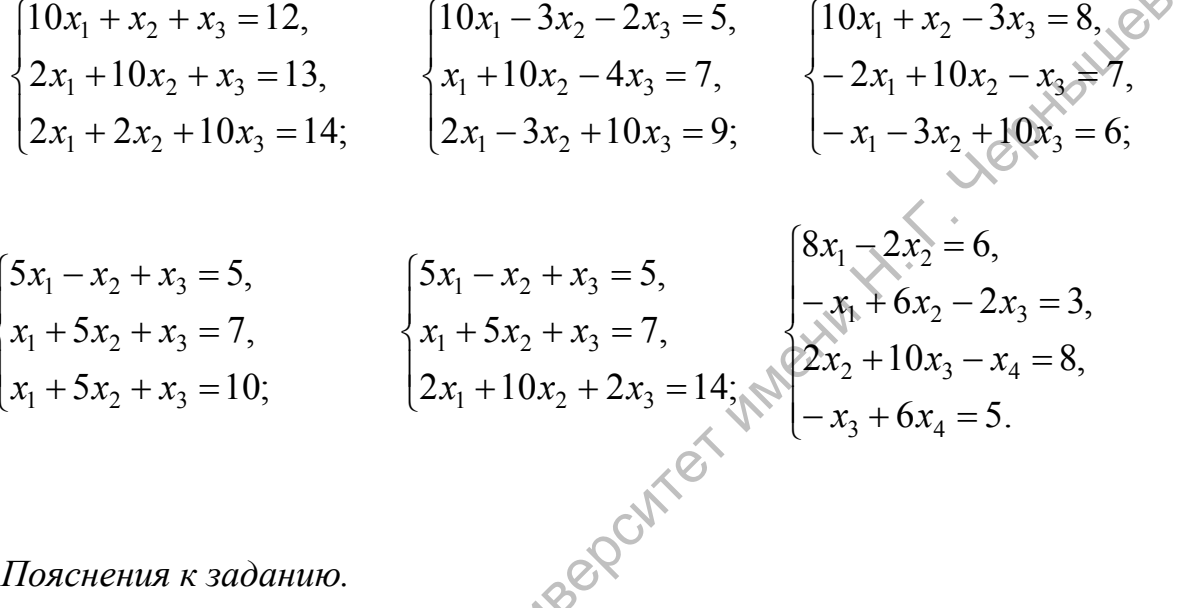

# Пояснения к заданию.

Расчет электрической цепи постоянного тока заключается в формировании системы уравнений с помощью законов Кирхгофа и ее решении, что токов ветвях цепи. обеспечивает знание Независимые уравнения составляются для узлов и контуров цепи. Полученная система уравнений может быть представлена в матричном виде:

$$
[\mathbf{A}]\times[\mathbf{I}]-[\mathbf{B}]\times[\boldsymbol{\varepsilon}]=0\,,
$$

где  $[A]$  – квадратная матрица коэффициентов при токах,  $[I]$  – матрица-столбец неизвестных токов, [B] - квадратная матрица известных коэффициентов при ЭДС, [8] - матрица-столбец известных значений ЭДС. Исходными данными программы должны быть: 1) количество неизвестных токов (число строк матрицы-столбца [I]); 2) элементы матрицы [A], 3) элементы матрицы [B], 4) элементы матрицы [ε]. Итогом работы программы должен явиться столбец токов ветвей цепи.

# Тестовая задача.

В качестве примера рассмотрим электрическую цепь, представленную на рис. 1. Для этой цепи можно составить три независимых уравнения (для узла X и два уравнения для контуров 1 и 2):

$$
I_1 + I_3 - I_4 = 0,
$$
  
\n
$$
I_4 - I_1 - I_2 = 0,
$$
  
\n
$$
R_4 \cdot I_4 + R_1 \cdot I_1 = \varepsilon_1,
$$
  
\n
$$
R_3 \cdot I_3 - R_1 \cdot I_1 + R_2 \cdot I_2 = \varepsilon_2 - \varepsilon_1.
$$

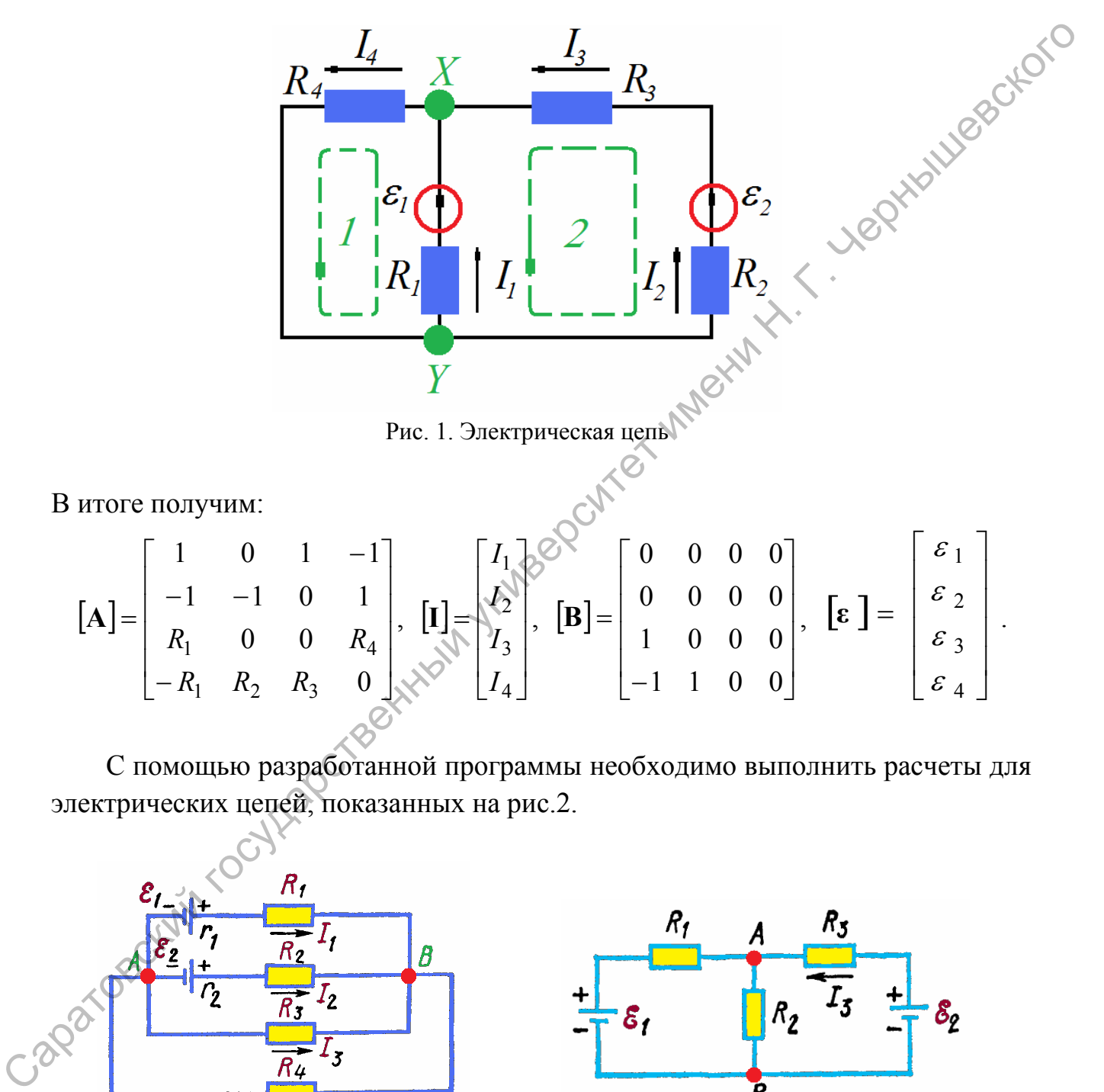

Рис. 1. Электрическая цепь

В итоге получим:

$$
\begin{bmatrix} \mathbf{A} \end{bmatrix} = \begin{bmatrix} 1 & 0 & 1 & -1 \\ -1 & -1 & 0 & 1 \\ R_1 & 0 & 0 & R_4 \\ -R_1 & R_2 & R_3 & 0 \end{bmatrix}, \begin{bmatrix} \mathbf{I} \\ \mathbf{I} \\ \mathbf{I} \end{bmatrix} = \begin{bmatrix} I_1 \\ \mathbf{I}_2 \\ I_3 \\ I_4 \end{bmatrix}, \begin{bmatrix} \mathbf{B} \end{bmatrix} = \begin{bmatrix} 0 & 0 & 0 & 0 \\ 0 & 0 & 0 & 0 \\ 1 & 0 & 0 & 0 \\ -1 & 1 & 0 & 0 \end{bmatrix}, \begin{bmatrix} \mathbf{E} \\ \mathbf{I} \end{bmatrix} = \begin{bmatrix} \varepsilon_1 \\ \varepsilon_2 \\ \varepsilon_3 \\ \varepsilon_4 \end{bmatrix}.
$$

С помощью разработанной программы необходимо выполнить расчеты для электрических цепей, показанных на рис.2.

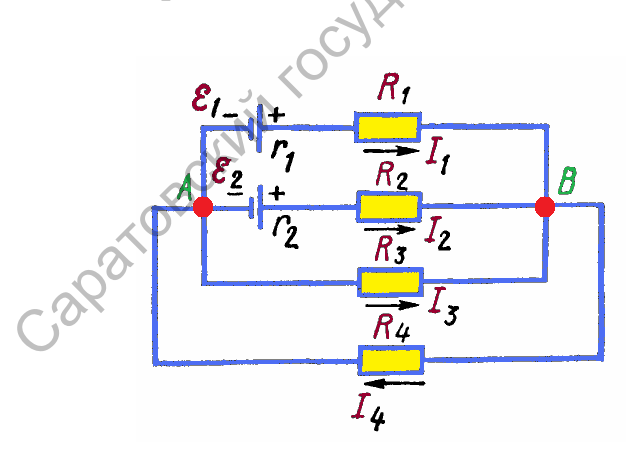

а)  $R_1 = R_4 = 2$  Ом,  $R_2 = R_3 = 4$  Ом,  $\varepsilon_1 = 10$  В,  $\varepsilon_2 = 4$  В, сопротивлениями источников тока пренебречь;

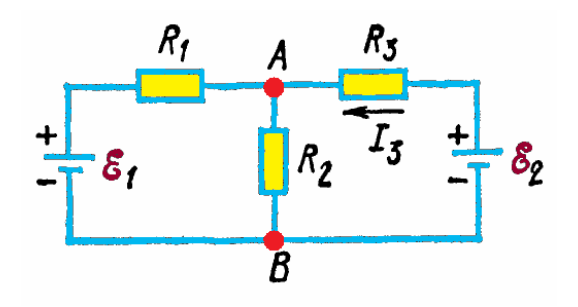

б)  $\varepsilon_1 = 4$  В,  $\varepsilon_2 = 3$  В, внутренними сопротивлениями источников тока пренебречь;

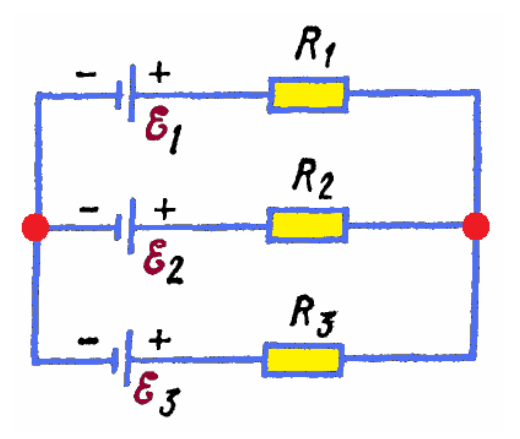

 $\epsilon_1 = 11 \text{ B}, \epsilon_2 = 4 \text{ B}, \epsilon_3 = 6 \text{ B}, R_1 = 5$ Ом,  $R_2 = 10$  Ом,  $R_3 = 2$  Ом, внутреннее<br>сопротивление источников трока<br>пренебрежительно мало.<br>епи постоянного ток<sup>а</sup> сопротивление источников пренебрежительно мало.

Рис. 2. Электрические цепи постоянного тока

# Литература

Дьяконов В.П. Компьютерная математика. Теория и практика. – М. «Нолидж», 2000.– 1296 с.

Касаткин А.С., М.В. Немцов Электротехника: Учебное пособие для вузов. – М. «Высшая школа», 2003. – 542 с.

Киреев В.И., Пантелеев А.В. Численные методы в примерах и задачах. Серия «Прикладная математика для ВТУЗов» – М.: «Высшая школа», 2008. – 480 с.

Рено Н.Н. Алгоритмы численных методов: методическое пособие для вузов. – М.: «Книжный дом Университет», 2007. – 24 с.

Формалев В.Ф., Ревизников Д.Л. Численные методы. – М. ФИЗМАТЛИТ,  $2004. - 400$  c.

[http://ru.wikipedia.org](http://ru.wikipedia.org/) [http://www.digitland.ru](http://www.digitland.ru/)

# *Задание* **№ 8.**

Разработать программу расчета резонансных частот короткозамкнутого отрезка длинной линии, нагруженной на емкость, с применением метода простых итераций и метода Ньютона для решения трансцендентных уравнений. **Properties As an interaction of the components in the effective measurement in the set of the components of the components of the components of the components of the components of the components of the components are eq** 

*Теоретические основы решения трансцендентных уравнений.* 

Решение трансцендентного уравнения вида  $F(x) = 0$  состоит в поиске одного или всех корней  $\bar{x}$  на участке  $[a,b]$  изменения *x*.

Метод простых итераций.

В рамках этого метода уравнение  $F(x) = 0$  представляется в виде  $x = f(x)$ и многократном применении формулы  $x_{n+1} = f(x_n)$ , пока выполняется условие

 $|x_{n+1}-x_n|\geq \varepsilon$ , где  $\varepsilon$  - заданная погрешность вычислений. Итерационный процесс сходится, то есть при  $n \to \infty$   $x_n \to \overline{x}$ , при соблюдении условия  $f'(x) < 1$ на отрезке  $[a,b]$ .

# Метод Ньютона.

Метод Ньютона, известный также как метод касательных, основан на замене  $F(x)$  в точке нулевого приближения  $x_0$  касательной, пересечение которой с осью х дает первое приближение  $x_1$ , затем второе  $x_2$  и т.д., как in Y. Y. Jephantles показано на рис. 1.

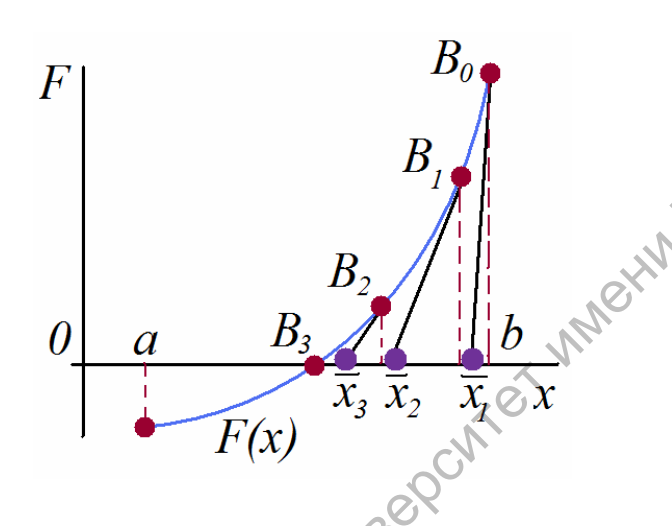

Рис. 1. Метод Ньютона

Итерационное приближение к корню  $\bar{x}$  можно описать формулой

$$
x_{n+1} = x_n - \frac{F(x_n)}{F'(x_n)}.
$$

Сам процесс осуществляется пока выполняется условие  $|x_{n+1} - x_n| \ge \varepsilon$ . В качестве  $x_0$  выбирают конец отрезка [a, b], на котором знаки  $F(x_0)$  и  $F''(x_0)$ совпадают.

Тестовые задания.

- 1) Вычислить корень уравнения  $x = \sin x + 0.25$  на отрезке [1.1; 1.2] обоими методами и сравнить точность нахождения корня и скорость.
- 2) Найти все корни уравнения  $x^4 13x + 36 = 0$  на отрезке [-4;4] с точностью  $\varepsilon = 1 \cdot 10^{-3}$ .

# Пояснения к заданию

Короткозамкнутый отрезок длинной линии волновым сопротивлением  $\rho$  и длиной  $l$ , нагруженной со стороны входа емкостью  $C$ , может служить в качестве резонатора на сверхвысоких частотах (см. рис. 12, а).

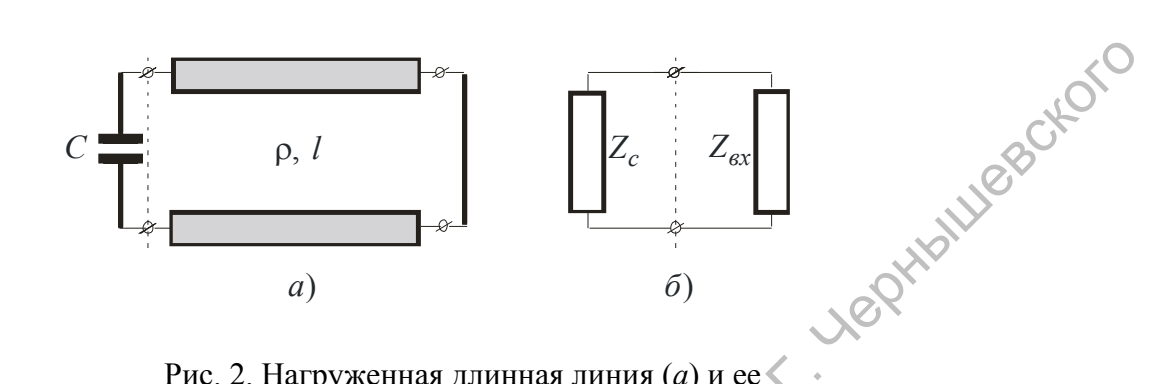

Рис. 2. Нагруженная длинная линия  $(a)$  и ее $\leq$ эквивалентная схема (б)

следует Полное сопротивление такого резонатора. как **ИЗ**  $er<sub>o</sub>$ эквивалентной схемы (рис. 2,6), равно

$$
Z = \frac{Z_c Z_{\text{ex}}}{Z_c + Z_{\text{ex}} \sqrt{N}}
$$
 (1)

где  $Z_c = \frac{1}{i\omega C}$ ;  $Z_{\alpha x} = i\rho \beta_0 \text{ tg } \beta_0 l$ ,  $\beta_0 = 2\pi/\lambda$  - постоянная распространения волны в линии;  $\rho = \sqrt{L_0/C_0}$ ,  $L_0$  и  $C_0$  - погонные индуктивность и емкость линии;  $i = \sqrt{-1}$ .

Условием, определяющим резонанс в линии, очевидно, будет равенство

 $Z_c + Z_{ex} = 0$ ,

которое с учетом принятых обозначений приводит к трансцендентному уравнению

$$
ctg \theta = \frac{C}{C_{\pi}} \theta , \qquad (2)
$$

где  $C_n = C_0 l$ ,  $\theta = \beta_0 l$  - электрическая длина линии.

Необходимо методом простых итераций и методом Ньютона найти два первых корня уравнения (2) с точностью 0,001 и построить график их зависимости от отношения  $C/C_n$ , полагая, что  $C/C_n$  изменяется в пределах  $0 \le C/C_n \le 10$  c шагом 0,5.

# Литература

Гупта К., Гардж Р., Чадха К.. Машинное проектирование СВЧ устройств: Пер. с англ. - М.: Радио и связь, 1987 – 432 с.

Дьяконов В.П. Компьютерная математика. Теория и практика. – М. «Нолидж», 2000. – 1296 с.

Рено Н.Н. Алгоритмы численных методов: методическое пособие для вузов. – М.: «Книжный дом Университет», 2007. – 24 с.

Салий И.Н. Нерегулярные линии передачи: Учебное пособие для вузов. – Саратов: Изд-во Сарат. ун-та, 2004. – 88 с.

Формалев В.Ф., Ревизников Д.Л. Численные методы. – М. ФИЗМАТЛИТ,  $2004 - 400$  c.

[http://www.digitland.ru](http://www.digitland.ru/)

# *Задание* **№ 9.**

.

Составить вычислительную программу расчета конструктивного параметра двухпроводной линии передачи, расположенной на расстоянии *L* от проводящей плоскости; проводники линии *имеют* равные диаметры *D* и расположены на расстоянии *А* друг от друга. Для решения нелинейного уравнения применить метод поразрядного приближения и его модификацию – метод подекадного приближения. (поидах, 2000 - 1200 с.<br>  $\epsilon$  Рено Н.Н. Апторитмы численных методов: методическое пособие для вудов.<br>
пута. М.: «Книжный дом Университет», 2007. - 24 с.<br>
Саратов: Илу-но Сарат. ун-та, 2004. - 88 с.<br>
Формалев В.Ф., Ренизи

# *Теоретические основы метода.*

Метод поразрядного приближения используется для поиска всех корней уравнения  $f(x) = 0$  на отрезке [*a*, *b*]; его реализацию составляют следующие этапы.

1. Задается щар  $c = h$ , устанавливается начальное значение переменной  $x = a$ , индикатор (счетчик) принимается равным  $k = 0$ ; вычисляется  $W = \text{sgn}(f(x)).$ 

2. Значение переменной увеличивается на шаг:  $x = x + c$ , проверяется условие *x* − *c* ≥ *b*. Если условие выполняется, вычисления прекращаются; в противном случае осуществляется переход к пункту 3.

 $\geq$  3. Вычисляется значение функции в точке  $x = x + c$  и проверяется условие  $f(x)W/c > 0$ . Если оно выполняется, то проводится переход к пункту 2, а иначе - к пункту 4.

4. На четвертом этапе принимается  $c = -c/R$ , где  $R$  – показатель разрядности (уменьшения шага *c*), и проверяется выполнение условия  $|c| > \delta/R$ , где  $\delta$  - заданная погрешность вычисления корня. Если это условие выполняется, переход осуществляется к пункту 5.

5. Счетчику присваивается число  $k = k + 1$ , считывается значение  $k$ -го кореня  $x_k = x$ ; принимаются  $c = h$ ,  $W = -W$ , после чего осуществляется in XX. Yelly beckon переход к пункту 2.

Уравнения для тестирования программы:

1)  $5\sin(x+3) = 0$ ,  $x \in [0; \pi]$ ; 2)  $5\tig x = 0, x \in [-2; \pi/4]$ ; 3)  $1 - \exp(x + 0.5) = 0$ ,  $x \in [-1,2]$ ; 4)  $\sqrt{2x+1} = 0$ ,  $x \in [-3,1]$ ; 5)  $2 - x - [\exp(20x) - 1] \cdot 10^{-7} = 0$ ,  $x \in [0;2]$ ,  $\delta = 0.0001$ .

# Пояснения к заданию.

Волновое сопротивление линии может быть рассчитано по формуле:

$$
Z = \frac{120}{\sqrt{\varepsilon_r}} \left[ \operatorname{arch} \frac{A}{D} - \ln \sqrt{1 + \left(\frac{A}{2L}\right)^2} \right] \quad \text{OM},
$$

где  $\varepsilon_r$  - относительная диэлектрическая проницаемость среды, в которой находятся проводники лини передачи.

Требуется найти такое расстояние между проводниками линии  $A$ , для волновое сопротивление принимало заданное значение  $Z_0$ ; которого входными параметрами программы, помимо  $Z_0$ , являются  $\varepsilon_r$ , D и L.

Рекомендуется для нахождения А решить нелинейное уравнение

$$
|Z_0 - Z(A, D, L, \varepsilon_r)| = 0.
$$

В качестве исходных данных следует принять,  $Z_0$ =200 Ом,  $D = 0, 1$  см,  $L =$ 1,5 см,  $\varepsilon_r = 1$ . Расчет произвести с абсолютной погрешностью, не превышающей  $\delta = 0.001$ .

Дримечание. Расчеты следует выполнить для различных значений показателя разрядности R, в том числе для  $R=10$ , что соответствует методу подекадного приближения.

### Литература

Бахвалов Н.С., Жидков Н.П., Кобельников Г.М.Численные методы. М., Наука. 1987.

Гупта К., Гардж Р., Чадха К. Машинное проектирование СВЧ устройств: Пер. с англ. - М.: Радио и связь, 1987 – 432 с.

Дьяконов В.П. Компьютерная математика. Теория и практика. – М. «Нолидж», 2000. – 1296 с.

Киреев В.И., Пантелеев А.В. Численные методы в примерах и задачах. Серия «Прикладная математика для ВТУЗов» – М.: «Высшая школа», 2008. – 480 с.

Пшеничный Б.Н., Данилин Ю.М., Численные методы в экстремальных экстремальных задачах. М., Наука. 1975.

Рено Н.Н. Алгоритмы численных методов: методическое пособие для вузов. – М.: «Книжный дом Университет», 2007. – 24 с.

Формалев В.Ф., Ревизников Д.Л. Численные методы. – М. ФИЗМАТЛИТ,  $2004. - 400$  c.

[http://www.digitland.ru](http://www.digitland.ru/)

# *Задание* **№ 10.**

Составить вычислительную программу расчета конструктивного параметра линии передачи, представляющей собой два проводника разных диаметров *D* и *X*, расположенных в свободном пространстве на расстоянии *А* друг от друга. Для решения нелинейного уравнения применить метод поразрядного приближения и его модификацию – метод подекадного приближения. Серия и прикланая математика для D19 3069 = м. «Обясшая школа», 2006. -<br>
280 с.<br>
— Писинчикай К.Н., Данидин Ю.М., Численике методы в экстремальных 30<br>
2007 = Рено Н.Н. Алгоричкы численик методов: методикского подобне для

# *Теоретические основы метода*.

Метод подекадного приближения аналогичен методу поразрядного приближения при  $R=10$  ( $\sigma$ де  $R$  – показатель разрядности, то есть уменьшения шага). Этот метод используется для поиска всех корней уравнения  $f(x) = 0$  на отрезке [а, b] и может быть представлен в виде нескольких этапов.

1. На первом этапе задается шаг  $c = h$ ,  $x = a$ , индикатор (счетчик)  $k = 0$  и вычисляется  $W = \text{sgn}(f(x))$ .

2. На втором шаге задается значение переменно  $x = x + c$  и проверяется условие *x* − *c* ≥ *b*. Если оно выполняется, то вычисления прекращаются, в противном случае переход осуществляется к пункту 3.

 $\gg$  3. На третьем этапе вычисляется значение функции в точке  $x = x + c$  и проверяется условие *fW* / *c* > 0. Если оно выполняется, то проводится переход к пункту 2, а иначе к пункту 4.

4. На четвертом этапе задается  $c = -c/R$  и проверяется выполнение условия  $|c| > \varepsilon / R$ , где  $\varepsilon$  - заданная погрешность вычисления корня. Если это условие выполняется, то переход осуществляется к пункту 5.

5. На пятом, последнем, этапе принимается  $k = k + 1$ , фиксируется  $k$ -й корень  $x_k = x$ ; принимается  $c = h$ ,  $W = -W$ , после чего осуществляется переход к пункту 2.

Уравнения для тестирования программы: 1)  $5\sin(x+3) = 0$ ,  $x \in [0;\pi]$ ; 2)  $5 \text{ tg } x = 0$ ,  $x \in [-2;\pi/4]$ ; 3)  $1 - \exp(x + 0.5) = 0$ ,  $x \in [-1,2]$ ; 4)  $\sqrt{2x+1} = 0$ ,  $x \in [-3,1]$ ; 5)  $2 - x - [\exp(20x) - 1] \cdot 10^{-7} = 0$ ,  $x \in [0;2]$ ,  $\varepsilon = 0.0001$ .

# Пояснения к заданию.

antivities créors Линия передачи представляет собой два проводника разных диаметров D и Х, расположенных на расстоянии  $A$  друг от друга в свободном пространстве. Волновое сопротивление линии:

$$
Z = \frac{60}{\sqrt{\varepsilon_r}} \operatorname{arch} \frac{4A^2 - D^2 - X^2}{2DX} \sqrt{\varepsilon_r}
$$

Требуется найти такое расстояние между проводниками линии  $A$ , для волновое сопротивление принимало заданное значение  $Z_0$ ; которого входными параметрами программы, помимо  $Z_0$ , являются  $\varepsilon_r$ , D и X.

Рекомендуется для нахождения А решить нелинейное уравнение

$$
|Z_0-Z(A,D,X,\varepsilon_r)|=0.
$$

В качестве исходных данных следует принять,  $Z_0$ =300 Ом,  $D = 0,1$  см,  $X=0.05$  *см*,  $\varepsilon_r = 1$ . Расчет произвести с абсолютной погрешностью, не превышающей  $\delta = 0.001$ 

Примечание. Расчеты следует выполнить для различных значений показателя разрядности R, в том числе для  $R=10$ , что соответствует методу подекадного приближения.

# Литература

Бахвалов Н.С., Жидков Н.П., Кобельников Г.М.Численные методы. М., Наука. 1987.

• Гупта К., Гардж Р., Чадха К. Машинное проектирование СВЧ устройств: <u> Лер. с англ. - М.: Радио и связь, 1987 – 432 с.</u>

Дьяконов В.П. Компьютерная математика. Теория и практика. - М. «Нолидж», 2000. - 1296 с.

Киреев В.И., Пантелеев А.В. Численные методы в примерах и задачах. Серия «Прикладная математика для ВТУЗов» - М.: «Высшая школа», 2008. -480 c.

Б.Н.Пшеничный, Ю.М.Данилин, Численные методы в экстремальных экстремальных задачах. М., Наука. 1975.

Рено Н.Н. Алгоритмы численных методов: методическое пособие для вузов. - М.: «Книжный дом Университет», 2007. - 24 с.

Формалев В.Ф., Ревизников Д.Л. Численные методы. - М. ФИЗМАТЛИТ, PHAILLEBOKOTO  $2004. - 400$  c.

http://www.digitland.ru

# Задание № 11.

Разработать алгоритм и вычислительную программу решения уравнения вида f(x)=0 в задачах электротехники и электроники. Использовать в программе: а) метод деления пополам; б) метод хорд.

# Теоретические основы методов.

Метод деления отрезка  $[a,b]$  пополам можно представить в виде алгоритма следующим образом (при условии, что  $f(a) > 0$ ): 1) определить середину отрезка  $x_c = (a + b)/2$  и значение функции в этой точке  $f(x_c)$ ; 2) если  $f(x_c)$ >0, то задаем  $a=x$ , иначе  $b=x$ ; 3) если  $b-a > \varepsilon$  ( $\varepsilon$  - заданная точность вычислений), то возвращаемся к пункту 1, иначе заканчиваем вычисления.

Метод хорд. При использовании этого метода подразумевается, что корень  $\bar{x}$  находится внутри отрезка  $[a,b]$ . Метод хорд основывается на том, что каждое значение  $x_{n+1}$  определяется как точка пересечения оси абсцисс с хордой, проведенной через точки  $f(a)$  и  $f(b)$ . Фиксируется та точка, в которой значения  $f$ и f" одинаковы. Если зафиксирован конец хорды а, то

$$
x_{n+1} = x_n - \frac{f(x_n)}{f(x_n) - f(a)}(x_n - a),
$$

а если зафиксирован конец хорды b, то

$$
x_{n+1} = x_n - \frac{f(x_n)}{f(b) - f(x_n)} (b - x_n).
$$

Если модуль разности превышает заданную точность, т.е. если  $|x_{n+1} - x_n| > \varepsilon$ , принимаем  $b = x_{n+1}$ , если фиксирован конец хорды *а*; в противном принимаем  $a = x_{n+1}$ , и вычисления повторяются. Метод случае хорд демонстрируется на рис. 1.

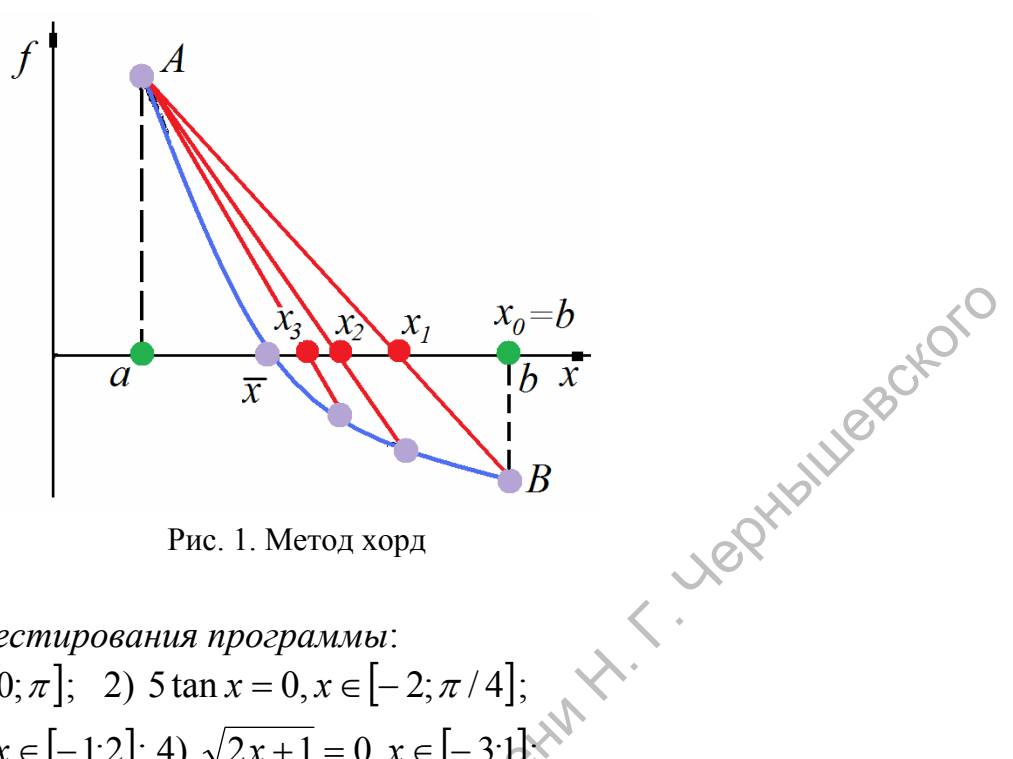

Рис. 1. Метод хорд

Уравнения для тестирования программы:

- 1)  $5\sin(x+3) = 0, x \in [0; \pi];$  2)  $5\tan x = 0, x \in [-2; \pi/4];$
- 3)  $1 \exp(x + 0.5) = 0, x \in [-1,2]; 4)$   $\sqrt{2x+1} = 0, x \in [-3,1]$
- 5)  $2 x 10^{-7}$   $\cdot$   $[exp(20x) 1] = 0, x \in [0;2], \varepsilon = 0.0001$

Дополнительное задание.

1) Найти напряжение на туннельном диоде путем решения уравнения

$$
\frac{E+U}{R-I(U)}=0,
$$

где  $E$  – напряжение источника питания,  $R$  – сопротивление в его цепи. Ток определяется выражением вида

$$
I \cong AU \exp(-\alpha U) + D[\exp(\beta U) - 1],
$$

задающим *N*-образную вольтамперную характеристику туннельного диода. В качестве исходных данных рекомендуется принять:  $A = 0.2718$ ;  $D = 1.10^{-8}$ ;  $\alpha = 10$ ;  $\beta = 20$ , $\epsilon = 1$ ,В; R=125,*Ом*. Границы отрезка [a,b], и точность расчетов задаются самостоятельно.

# Литература

Бахвалов Н.С., Жидков Н.П., Кобельников Г.М.Численные методы. М., Наука. 1987.

# http://ru.wikipedia.org

Дьяконов В.П. Компьютерная математика. Теория и практика. - М. «Нолидж», 2000. - 1296 с.

Киреев В.И., Пантелеев А.В. Численные методы в примерах и задачах. Серия «Прикладная математика для ВТУЗов» - М.: «Высшая школа», 2008. - $480c$ 

Рено Н.Н. Алгоритмы численных методов: методическое пособие для вузов. – М.: «Книжный дом Университет», 2007. – 24 с.

Формалев В.Ф., Ревизников Д.Л. Численные методы. – М. ФИЗМАТЛИТ,  $2004. - 400$  c.

[http://www.digitland.ru](http://www.digitland.ru/)

# *Задание* **№ 12.**

Разработать алгоритм и вычислительную программу расчета методом золотого сечения конфигурации токонесущего проводника фильтра СВЧ, представляющего собой девять каскадно-соединенных отрезков регулярных микрополосковых линий передачи одинаковой длины и различных волновых сопротивлений.

*Теоретические основы метода золотого сечения.* 

Этот метод основан на делении отрезка  $[a, b]$  по правилу золотого сечения. Метод реализуется выполнением нескольких этапов:

- 1) расчет коэффициента деления отрезка  $k = (\sqrt{5-1})/2$ ;
- 2) вычисление абсциссы  $x_1 = a + (1 k) \cdot (b a)$  и значения функции в этой точке  $f(x_1)$ ;
- 3) вычисление абсциссы  $x_2 = a + k \cdot (b a)$  и значения функции в этой точке  $f(x_2);$
- 4) проверка выполнения условия  $|x_2 x_1| < \delta$ , где  $\delta$  заданная погрешность вычисления. Если условие справедливо, то рассчитывается точка максимума  $\chi_m = (x_1 + x_2)/2$  и максимум  $f(x_m)$ , и вычисления прекращаются. Если условие не выполняется, осуществляется переход к следующему пункту; **Задание № 12.**<br>
Разработать авторитм и вычислительную программу расчета методом<br>
золотого севенник государский государский государский фильтра (СБИ<br>
представляющего собой девять каскадно-соединенный горезкого разраборны
	- 5) проверка выполнения условия  $f(x_1) < f(x_2)$ . Если условие справедливо, полагаем  $a = x_1$ ,  $x_1 = x_2$  и  $f(x_1) = f(x_2)$ , после чего осуществляется переход к пунктам 3 и 4;

6) проверка выполнения условия  $f(x_1) \ge f(x_2)$ . Если условие справедливо, то полагаем  $b = x_2$ ,  $x_2 = x_1$ ,  $f(x_2) = f(x_1)$ , после чего проводится переход к пунктам 2 и 4.

# *Функции для тестирования программы*:

1) Найти максимум функции  $F(x) = 0.1x^3 - 2x^2 + 10x$  для  $a=2$ ,  $b = 5$ ,  $\delta =$ 0.001. Исследовать влияние числа  $\delta$  на решение.

2) Найти максимум функции  $F(x) = 20\cos x + 10$  для а=-1, b = 1,  $\delta = 0.001$ . Исследовать влияние числа  $\delta$  на решение.

3) Найти максимум функции  $F(x) = -\exp(|x|) + 3$  для a=-1, b = 2,  $\delta = 0.001$ . Исследовать влияние числа  $\delta$  на решение.

*Пояснения к заданию.*  Структурная схема фильтра показана на рис. 1.  $l_1$ ,  $\rho_1$   $l_2$ ,  $\rho_2$ 1  $\left\langle \cdot \right\rangle$  $\rho_{01}$   $l_1$ ,  $\rho_1$   $l_2$ ,  $\rho_2$   $l_8$ ,  $\rho_8$   $l_9$ ,  $\rho_9$   $\rho_{02}$ Рис. 1. Ноженений к заданию.<br>
Структурная схема фильтра показана на рис. 1.<br>  $\frac{p_{01}}{1}$   $\frac{l_1, p_1}{l_2, p_2}$   $\frac{l_3, p_8}{l_3, p_9}$   $\frac{l_9, p_9}{l_3, p_9}$   $\frac{p_{02}}{l_3}$ <br>  $\frac{p_{03}}{l_3}$   $\frac{p_{04}}{l_3}$   $\frac{p_{05}}{l_3}$   $\frac{p_{05}}$ 

Между клеммными плоскостями *1* и *2*, к которым подходят подводящие линии с волновыми сопротивлениями  $\rho_{01}$  и  $\rho_{02}$ , включены 9 звеньев. Каждое  $k$ -е звено есть отрезок регулярной линии длиной  $l_k$  и волновым сопротивлением  $\rho_k$   $(k = 1, 2, ..., n)$ . Подводящие линии, как и звенья фильтра, выполнены в микрополосковом исполнении. Эскиз отрезка такой линии показан на рис. 2.

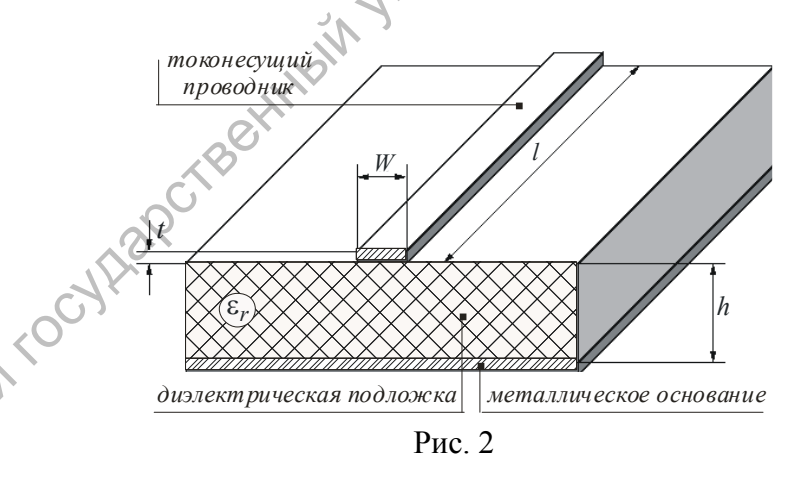

Связь между значением волнового сопротивления ρ и параметрами микрополосковой линии – шириной токонесущего проводника *W*, толщиной *h* и относительной диэлектрической проницаемостью ε<sub>r</sub> подложки, определяется формулой (справедливой для *t* = 0 ):

$$
\rho(W, h, \varepsilon_r) = \frac{120}{\sqrt{2(\varepsilon_r + 1)}} \left[ \ln \left( \frac{4h}{W} + \sqrt{\left(\frac{4h}{W}\right)^2 + 2} \right) - \frac{1}{2} \frac{\varepsilon_r - 1}{\varepsilon_r + 1} \left( \ln \frac{\pi}{2} + \frac{1}{\varepsilon_r} \ln \frac{4}{\pi} \right) \right].
$$

Необходимо составить программу расчета относительной ширины  $W/h$ токонесущего проводника ДЛЯ заданных волнового сопротивления  $\overline{M}$ диэлектрической проницаемости подложки.

Входными данными программы являются численные значения:  $\rho_{01}, \rho_{02}, \rho_k, l_k, \varepsilon_r$ .

Численные расчеты выполнить, приняв  $\varepsilon_r = 9.7$ ; значения волновых сопротивлений

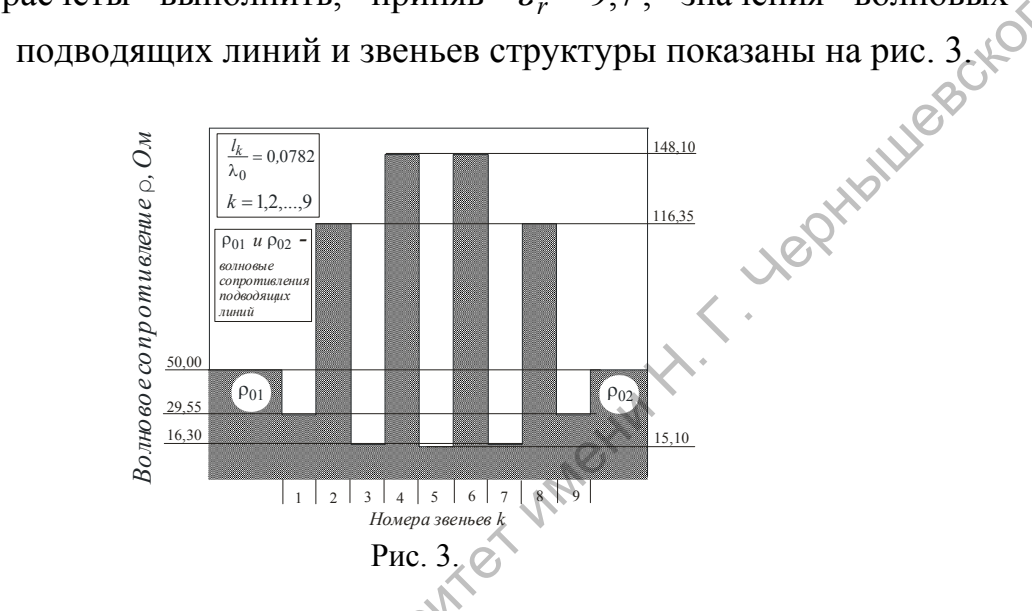

Результаты расчета представить в виде эскиза токонесущего проводника.

# Литература

Бахвалов Н.С., Жидков Н.П., Кобельников Г.М. Численные методы. М., Наука. 1987.

Дьяконов В.П. Компьютерная математика. Теория и практика. - М. «Нолидж», 2000. - 1296 с.

Киреев В.И. Пантелеев А.В. Численные методы в примерах и задачах. Серия «Прикладная математика для ВТУЗов» - М.: «Высшая школа», 2008. -480 c.

Справочник по элементам полосковой техники / Мазепова О.И., Мещанов В.П. Прохорова Н.И. и др. М.: Изд-во "Связь". 1979. С. 336.

Рено Н.Н. Алгоритмы численных методов: методическое пособие для вузов. - М.: «Книжный дом Университет», 2007. - 24 с.

Формалев В.Ф., Ревизников Д.Л. Численные методы. - М. ФИЗМАТЛИТ,  $2004 - 400$  c.

http://qucs.sourceforge.net/tech/ http://ru.wikipedia.org http://www.digitland.ru

# Задание № 13.

Разработать программу формирования матрицы связности физического объекта, заданного конечным количеством точек  $N$ , их пространственными координатами  $x_k, y_k, z_k$   $(k = 1, 2, ..., N)$  и численным значением параметра СВЯЗНОСТИ  $R_{\text{max}}$ .

лояснения и дополнительная информация.<br>
Точку  $j$  ( $j = 1, 2, ..., N$ ) будем полагать связанной с точкой  $k$  ( $k = 2, ..., N$ ),<br>
и расстояние между ними  $r_{jk} < R_{max}$  – заданного параметрасевами<br>
не того,  $j < k$ . Последнее означает. если расстояние между ними  $r_{jk} < R_{max}$  - заданного параметра связности и, кроме того,  $j < k$ . Последнее означает, что связь между двумя точками учитывается только один раз: в направлении  $j \rightarrow k$ .

Матрица связности  $\mathbf{B}_N$  имеет размерность  $N \times N$ . В р-ой строке содержится информация, характеризующая связь р-ой точки с остальными: численное значение элемента  $(\mathbf{B}_{N})_{p1}$  равно количеству имеющихся связей точки р; численные значения элементов  $(B_N)_{nk}$  ( $k \ge 2$ ) совпадают с номерами тех точек, которые связаны с точкой р. Остальные элементы р-ой строки равны нулю. Важно, что элементы  $(\mathbf{B}_{N})_{pk}$ , начиная с  $k \ge 2$ , располагаются в строке в порядке возрастания их численных значений. Пример матрицы связности объекта, заданного пятью точками, приведен на рис. 1: отрезки линии соединяют точки, между которыми имеется связь.

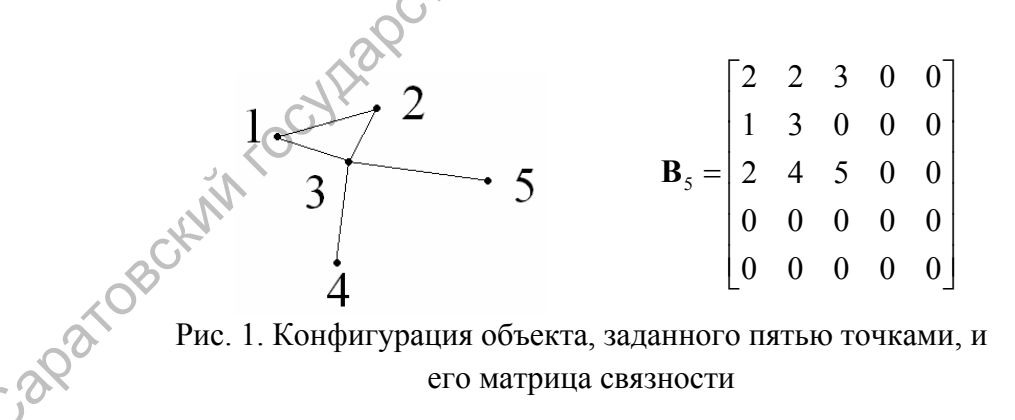

Входной файл программы должен содержать следующую информацию: численное значение количества точек  $N$  (первая строка); пространственные координаты точек  $x_k, y_k, z_k$   $(k = 1, 2, ..., N)$ , располагаемые построчно в порядке возрастания номера точек; численное значение параметра связности  $R_{\text{max}}$ (последняя строка). Пример структуры входного файла содержится в табл. 1.

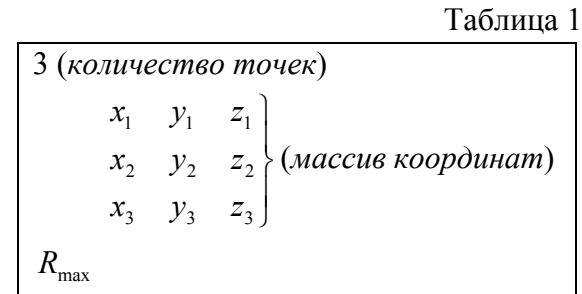

UNOROXCIC Структура выходного файла построчно следующая:  ${x_k, y_k, z_k}$ ;  $R_{\text{max}}$ .

процессе разработки программы необходимо  $\mathbf{B}$ предусмотреть возможность графического представления конфигурации объекта в виде точек, соединенных линиями связи.

Рекомендация. Для отладки программы целесообразно воспользоваться данными, приведенными в таблице 2.

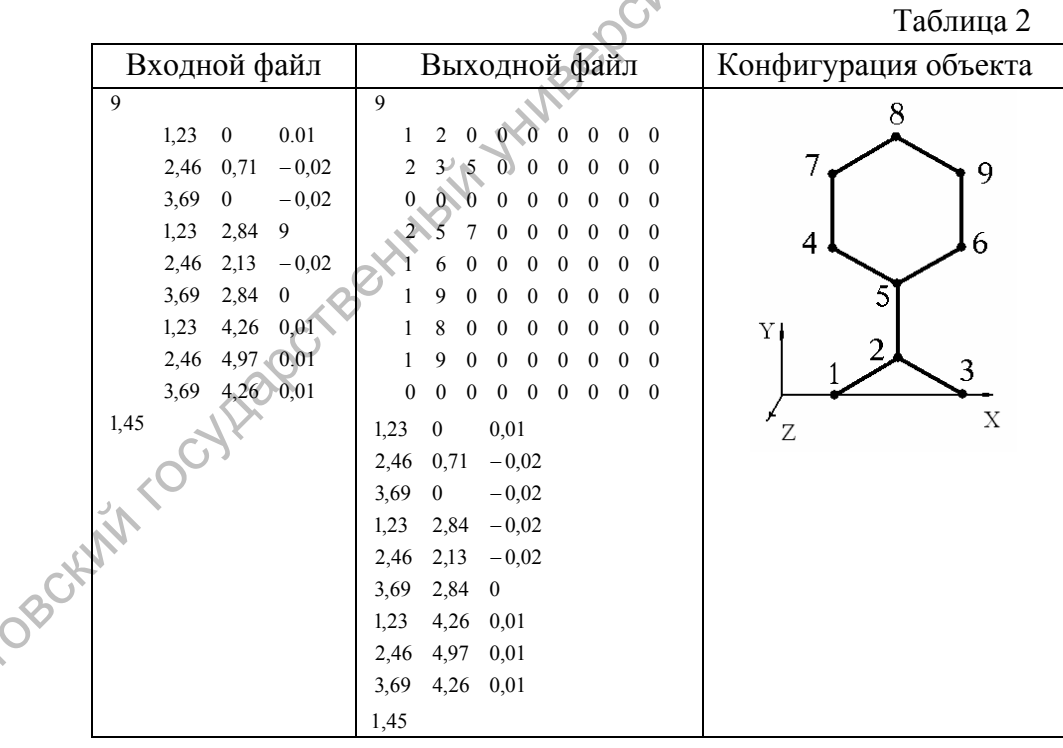

Примечание.

В качестве практической значимости

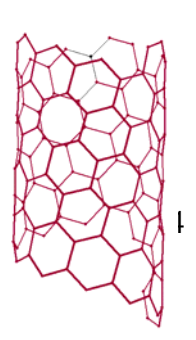

вычислительной программы, которую предлагается составить, прив едем пример конфигурации *углеродного нанокластера – киральной нанотрубки* (3,8), насчитывающей 121 атом. (Термин «киральная нанотрубка» означает, что конфигурация атомного каркаса содержит винтовую ось). Вид нанотрубки представлен на рис. 2.

# Литература.

.

Дьяконов В.П. Компьютерная математика. Теория и практика. «Нолидж», 2000. – 1296 с.

. Формалев В.Ф., Ревизников Д.Л Численные методы. – М. ФИЗМАТЛИТ, 2004. – 400 с. Harches B.H. Компьютерная математика. Теория и практика<sup>3</sup> — М.<br>
«Нолидж», 2000 - 1296 с.<br>
2004-1-400 с.<br>
http://www.digitland.ru<br>
http://www.digitland.ru<br>
http://www.digitland.ru<br>
(CO) COOR

http://www.digitland.ru

Рис. 2